## **Kasa Rolniczego Ubezpieczenia Społecznego - CENTRALA 00 – 608 Warszawa, Al. Niepodległości 190**

Biuro Zamówień Publicznych tel.: (22) 592-64-20 e-mail[:bzp@krus.gov.pl](mailto:bzp@krus.gov.pl)

## **Postępowanie o udzielenie zamówienia publicznego w trybie przetargu nieograniczonego**

na dostawę sprzętu komputerowego

(w podziale na części)

## **Specyfikacja istotnych warunków zamówienia** (zwana dalej SIWZ)

Rozdział I – Instrukcja dla Wykonawców Rozdział II – Specyfikacja techniczna sprzętu i warunki gwarancji Rozdział III – Wzór umowy Rozdział IV – Formularz ofertowy i załączniki

> Warszawa, 2017r. 0000-ZP.261.27.2017

## **Rozdział I – Instrukcja dla Wykonawców**

## **1. Nazwa, adres Zamawiającego oraz tryb udzielenia zamówienia**

Kasa Rolniczego Ubezpieczenia Społecznego – Centrala z siedzibą w Warszawie przy Al. Niepodległości 190, zwana dalej "Zamawiającym" lub "KRUS" ogłasza postępowanie o udzielenie zamówienia publicznego w trybie przetargu nieograniczonego na podstawie art. 39 ustawy – Prawo zamówień publicznych z dnia 29 stycznia 2004r., zwanej dalej ustawą (t.j. Dz. U. z 2017r. poz. 1579 ) zgodnie z opisem przedmiotu zamówienia.

## **2. Opis przedmiotu zamówienia**

- 2.1. Przedmiotem zamówienia jest dostawa sprzętu komputerowego w podziale na 5 części:
	- część 1: komputery PC klasy AIO 60 szt.;
	- część 2: notebooki 10 szt.;
	- część 3: urządzenia wielofunkcyjne (monochromatyczne) w formacie A4 40 szt.;
	- część 4: urządzenia wielofunkcyjne (kolor) w formacie A4 22 szt.;
	- część 5: urządzenia wielofunkcyjne (monochromatyczne) w formacie A3 22 szt.
- 2.2. Szczegółowy opis przedmiotu zamówienia zawiera Rozdział II SIWZ Specyfikacja techniczna sprzętu i warunki gwarancji.
- 2.3. Przedmiot zamówienia został określony wg kodów zawartych we Wspólnym Słowniku Zamówień (CPV): 30213000-5 – komputery osobiste; 30232110-8 – drukarki laserowe; 30213100-6 – komputery przenośne.

### **3. Termin wykonania zamówienia**

Zamówienie zostanie zrealizowane w terminie do 28 dni od daty zawarcia umowy, jednak nie później niż do dnia 29 grudnia 2017r.

#### **4. Warunki udziału w postępowaniu**

- 4.1. O udzielenie zamówienia mogą ubiegać się Wykonawcy, którzy:
	- 4.1.1. nie podlegają wykluczeniu na podstawie art. 24 ust. 1 ustawy;

W przypadku oferty składanej wspólnie przez kilku Wykonawców, ocena wymagań określonych w ppkt 4.1.1. będzie dla tych Wykonawców dokonana odrębnie.

- 4.1.2. spełniają warunki udziału w postępowaniu dotyczące:
	- 4.1.2.1. kompetencji lub uprawnień do prowadzenia określonej działalności zawodowej, o ile wynika to z odrębnych przepisów – **Zamawiający nie określa szczegółowego wymagania w tym zakresie.**
	- 4.1.2.2. sytuacji ekonomicznej lub finansowej **Zamawiający nie określa szczegółowego wymagania w tym zakresie.**
	- 4.1.2.3. zdolności technicznej lub zawodowej Zamawiający uzna warunek za spełniony jeżeli Wykonawca wykaże odrębnie dla każdej części, że w okresie ostatnich 3 lat przed upływem terminu składania ofert, a jeżeli okres prowadzenia działalności jest krótszy - w tym okresie, wykonał co najmniej 1

dostawę sprzętu komputerowego:

- dla części 1 o wartości nie mniejszej niż 150 000,00 zł brutto;
- dla części 2 o wartości nie mniejszej niż 20 000,00 zł brutto;
- dla części 3 o wartości nie mniejszej niż 80 000 zł brutto;
- dla części 4 o wartości nie mniejszej niż 60 000 zł brutto;
- dla części 5 o wartości nie mniejszej niż 200 000 zł brutto.

## W przypadku oferty składanej wspólnie przez kilku Wykonawców, ocena wymagań określonych w pkt 4.1.2. będzie dla tych Wykonawców dokonana łącznie.

- 4.2. Wykonawca może w celu potwierdzenia spełniania warunków udziału w postępowaniu polegać na zdolnościach technicznych lub zawodowych lub sytuacji finansowej lub ekonomicznej innych podmiotów, niezależnie od charakteru prawnego łączących go z nim stosunków prawnych. W tym celu Wykonawca musi udowodnić Zamawiającemu, że realizując zamówienie, będzie dysponował niezbędnymi zasobami tych podmiotów, w szczególności przedstawiając zobowiązanie tych podmiotów do oddania mu do dyspozycji niezbędnych zasobów na potrzeby realizacji zamówienia.
- 4.3. W odniesieniu do warunków dotyczących wykształcenia, kwalifikacji zawodowych lub doświadczenia, Wykonawcy mogą polegać na zdolnościach innych podmiotów, jeśli podmioty te zrealizują roboty budowlane lub usługi, do realizacji których te zdolności są wymagane.
- 4.4. Zamawiający oceni, czy udostępniane Wykonawcy przez inne podmioty zdolności techniczne lub zawodowe lub ich sytuacja finansowa lub ekonomiczna, pozwalają na wykazanie przez Wykonawcę spełniania warunków udziału w postępowaniu oraz zbada, czy nie zachodzą wobec tego podmiotu podstawy wykluczenia, o których mowa w art. 24 ust. 1.
- 4.5. W celu oceny, czy Wykonawca, który polega na zdolnościach lub sytuacji innych podmiotów, będzie dysponował niezbędnymi zasobami w stopniu umożliwiającym należyte wykonanie zamówienia oraz oceny, czy stosunek łączący Wykonawcę z tymi podmiotami gwarantuje rzeczywisty dostęp do ich zasobów, Wykonawca zobowiązany będzie dołączyć do oferty:
	- 4.5.1. zakres dostępnych Wykonawcy zasobów innego podmiotu,
	- 4.5.2. sposób wykorzystania zasobów innego podmiotu, przez Wykonawcę, przy wykonywaniu zamówienia publicznego,
	- 4.5.3. zakres i okres udziału innego podmiotu przy wykonywaniu zamówienia publicznego,
	- 4.5.4. czy podmiot, na zdolnościach którego Wykonawca polega w odniesieniu do warunków udziału w postępowaniu dotyczących wykształcenia, kwalifikacji zawodowych lub doświadczenia, zrealizuje roboty budowlane lub usługi, których wskazane zdolności dotyczą.

## **5. Wykaz oświadczeń i dokumentów potwierdzających spełnianie warunków udziału w postępowaniu oraz brak podstaw wykluczenia**

- 5.1. Wykonawca zobowiązany jest dołączyć do oferty aktualne na dzień składania ofert oświadczenie własne *(wzór oświadczenia stanowi załącznik nr 1 do SIWZ).* Informacje zawarte w oświadczeniu stanowią wstępne potwierdzenie, że Wykonawca nie podlega wykluczeniu oraz spełnia warunki udziału w postępowaniu.
	- 5.1.1. Wykonawca, który powołuje się na zasoby innych podmiotów, w celu wykazania braku istnienia wobec nich podstaw wykluczenia oraz spełniania, w zakresie, w jakim

powołuje się na ich zasoby, warunków udziału w postępowaniu, zamieszcza informacje o tych podmiotach w ww. oświadczeniu.

- 5.1.2. Wykonawca, który zamierza powierzyć wykonanie części zamówienia podwykonawcom, w celu wykazania braku istnienia wobec nich podstaw wykluczenia z udziału w postępowaniu, zamieszcza informacje o tych podmiotach w ww. oświadczeniu.
- 5.1.3. W przypadku wspólnego ubiegania się o zamówienie przez Wykonawców, ww. oświadczenie składa każdy z Wykonawców wspólnie ubiegających się o zamówienie. Oświadczenie to musi potwierdzać spełnianie warunków udziału w postępowaniu oraz brak podstaw wykluczenia w zakresie, w którym każdy z Wykonawców wykazuje spełnianie warunków udziału w postępowaniu oraz brak podstaw wykluczenia.
- 5.2. Zamawiający, zgodnie z art. 24aa ust. 1 ustawy, najpierw dokona oceny ofert, a następnie zbada, czy Wykonawca, którego oferta została oceniona jako najkorzystniejsza, nie podlega wykluczeniu oraz spełnia warunki udziału w postępowaniu. W tym celu, zgodnie z art. 26 ust. 2 ustawy, Zamawiający przed udzieleniem zamówienia wezwie Wykonawcę, którego oferta została najwyżej oceniona, do złożenia w wyznaczonym, nie krótszym niż 5 dni terminie, aktualnych na dzień złożenia oświadczeń i dokumentów, o których mowa w pkt 5.8 i 5.9.

## 5.3. **Na potwierdzenie nie podlegania wykluczeniu z postępowania Zamawiający będzie żądał od Wykonawcy, którego oferta zostanie najwyżej oceniona, następujących dokumentów:**

Zamawiający nie żąda dokumentów.

## 5.4. **Dokumenty podmiotów zagranicznych**

Zamawiający nie żąda dokumentów.

## 5.5. **Dokumenty dotyczące przynależności do tej samej grupy kapitałowej**

Wykonawca, w terminie 3 dni od dnia zamieszczenia na stronie internetowej informacji, o której mowa w art. 86 ust. 5 ustawy Pzp, przekaże Zamawiającemu oświadczenie o przynależności do tej samej grupy kapitałowej w rozumieniu ustawy z dnia 16 lutego 2007 r. o ochronie konkurencji i konsumentów (wzór oświadczenia stanowi *Załącznik nr 2 do SIWZ*). W przypadku przynależności do tej samej grupy kapitałowej Wykonawca może złożyć wraz z oświadczeniem dokumenty bądź informacje potwierdzające, że powiązania z innym Wykonawcą nie prowadzą do zakłócenia konkurencji w postępowaniu o udzielenie zamówienia.

Strona **4** z **42** 5.6. Wykonawca w sytuacji zaistnienia podstaw do jego wykluczenia z postępowania na podstawie art. 24 ust. 1 pkt 13 i 14 oraz 16-20 ustawy – Pzp, może przedstawić dowody na to, że podjęte przez niego środki są wystarczające do wykazania jego rzetelności, w szczególności udowodnić naprawienie szkody wyrządzonej przestępstwem lub przestępstwem skarbowym, zadośćuczynienie pieniężne za doznaną krzywdę lub naprawienie szkody, wyczerpujące wyjaśnienie stanu faktycznego oraz współpracę z organami ścigania oraz podjęcie konkretnych środków technicznych, organizacyjnych i kadrowych, które są odpowiednie dla zapobiegania dalszym przestępstwom lub przestępstwom skarbowym lub nieprawidłowemu postępowaniu Wykonawcy, tzw. self-cleaning. Zamawiający rozpatrzy

dowody wykazane wyżej i dokona ich oceny w świetle przesłanek wykluczenia Wykonawcy określonych w art. 24 ust. 1 pkt. 13 i 14 oraz 16- 20 ustawy.

5.7. Postanowienia określone w pkt 5.6. nie mają zastosowania wobec Wykonawcy będącego podmiotem zbiorowym, wobec którego orzeczono prawomocnym wyrokiem sądu zakaz ubiegania się o udzielenie zamówienia i nie upłynął określony w tym wyroku okres obowiązywania zakazu.

## 5.8. **Na potwierdzenie spełnienia warunków udziału w postępowaniu Zamawiający będzie żądał następujących dokumentów:**

## 5.8.1. **W zakresie warunku dotyczącego zdolności technicznej lub zawodowej:**

- 5.8.1.1. Wykaz dostaw wykonanych w okresie ostatnich trzech lat przed upływem terminu składania ofert, a jeżeli okres prowadzenia działalności jest krótszy - w tym okresie, wraz z podaniem ich wartości, przedmiotu, dat wykonania i podmiotów, na rzecz których dostawy zostały wykonane, oraz załączeniem dowodów określających czy te dostawy zostały wykonane należycie, przy czym dowodami, o których mowa, są referencje bądź inne dokumenty wystawione przez podmiot, na rzecz którego te dostawy były wykonywane, a jeżeli z uzasadnionej przyczyny o obiektywnych charakterze Wykonawca nie jest w stanie uzyskać tych dokumentów – oświadczenie Wykonawcy. Wykaz powinien zawierać dostawy na potwierdzenie spełnienia warunków udziału w niniejszym postępowaniu *(wzór wykazu stanowi Załącznik nr 3 do SIWZ).*
- 5.9. **Na potwierdzenie, że oferowany sprzęt spełnia wymagania określone w SIWZ, Zamawiający będzie żądał od Wykonawcy, którego oferta zostanie najwyżej oceniona, następujących dokumentów:** 
	- 5.9.1. Specyfikacja techniczna sprzętu i warunki gwarancji wypełniona wg wzoru określonego w Rozdziale II SIWZ.
	- 5.9.2. Certyfikat zgodności oferowanego sprzętu z Dyrektywami Nowego Podejścia UE (urządzenia muszą być oznaczone symbolem CE).
	- 5.9.3. W przypadku zaoferowania przez Wykonawcę oprogramowania równoważnego, dokumentacja oprogramowania potwierdzająca spełnienie przez zaoferowane oprogramowanie wymagań opisanych w niniejszej SIWZ, pełne postanowienia licencji oprogramowania równoważnego oraz wykaz pełnej funkcjonalności oprogramowania równoważnego.
- 5.10. Wykonawca nie jest zobowiązany do złożenia oświadczeń lub dokumentów potwierdzających spełnianie warunków udziału w postępowaniu, jeżeli Zamawiający posiada oświadczenia lub dokumenty dotyczące tego Wykonawcy lub może je uzyskać za pomocą bezpłatnych i ogólnodostępnych baz danych, w szczególności rejestrów publicznych w rozumieniu ustawy z dnia 17 lutego 2005 r. o informatyzacji działalności podmiotów realizujących zadania publiczne (Dz. U. z 2017 r. poz. 570).
- **6. Informacje o sposobie porozumiewania się Zamawiającego z Wykonawcami oraz przekazywania oświadczeń i dokumentów, a także wskazanie osób uprawnionych do porozumiewania się z Wykonawcami**
- 6.1. Postępowanie o udzielenie zamówienia prowadzi się z zachowaniem formy pisemnej, w języku polskim.
- 6.2. Komunikacja między Zamawiającym a Wykonawcami odbywa się przy użyciu środków komunikacji elektronicznej w rozumieniu ustawy z dnia 18 lipca 2002 r. o świadczeniu usług drogą elektroniczną (t.j. Dz. U. z 2017r. poz. 1219) lub za pośrednictwem faksu.
- 6.3. Jeżeli Zamawiający lub Wykonawca przekazują oświadczenia, wnioski, zawiadomienia oraz informacje przy użyciu środków komunikacji elektronicznej lub za pośrednictwem faksu, każda ze stron na żądanie drugiej strony niezwłocznie potwierdza fakt ich otrzymania.
- 6.4. W przypadku nie potwierdzenia ze strony Wykonawcy odbioru przesłanych informacji, Zamawiający uzna, że wiadomość dotarła do Wykonawcy po wydrukowaniu prawidłowego komunikatu poczty elektronicznej lub raportu z faksu o dostarczeniu informacji.
- 6.5. Postępowanie prowadzi Biuro Zamówień Publicznych. Wszelką korespondencję należy przesyłać na adres e-mail: [bzp@krus.gov.pl](mailto:bzp@krus.gov.pl) lub pocztą na adres Al. Niepodległości 190, 00-608 Warszawa.
- 6.6. Uprawnionymi ze strony Zamawiającego do porozumiewania się z Wykonawcami oraz udzielania wyjaśnień i informacji są: Katarzyna Łukasiak i Elżbieta Bylina-Filipiak tel. (22) 592-64-20, od poniedziałku do piątku w godz. 8:00 – 15:00.

## **7. Wymagania dotyczące wadium**

- 7.1. Wykonawca jest zobowiązany do wniesienia wadium w wysokości:
	- **-** dla części 1 zamówienia: 4 800**,**00 zł (słownie: cztery tysiące osiemset złotych);
	- dla części 2 zamówienia: 800,00 zł (słownie: osiemset złotych);
	- dla części 3 zamówienia: 2 400,00 zł (słownie: dwa tysiące czterysta złotych);
	- dla części 4 zamówienia: 1 900,00 zł (słownie: tysiąc dziewięćset złotych);
	- dla części 5 zamówienia: 6 100,00 zł (słownie: sześć tysięcy sto złotych)

przed upływem terminu składania ofert, w jednej lub kilku z następujących form: pieniądzu, poręczeniach bankowych lub poręczeniach spółdzielczej kasy oszczędnościowo-kredytowej, z tym że poręczenie kasy jest zawsze poręczeniem pieniężnym, gwarancjach bankowych, gwarancjach ubezpieczeniowych, poręczeniach udzielanych przez podmioty, o których mowa w art. 6b ust. 5 pkt 2 ustawy z dnia 9 listopada 2000 r. o utworzeniu Polskiej Agencji Rozwoju Przedsiębiorczości (t.j. Dz. U. 2016 poz. 359 z późn. zm.). Wadium w pieniądzu należy wpłacić na rachunek bankowy Zamawiającego: **27 1130 1017 0019 9015 9220 0003**  z adnotacją *"Wadium na dostawę sprzętu komputerowego – nr części zamówienia: …………… (wpisać odpowiednio).".* 

- 7.2. W przypadku wadium wnoszonego w innych formach niż pieniądz, należy; oryginał dokumentu umieścić w odrębnej kopercie opatrzonej dopiskiem "WADIUM" i złożyć wraz z ofertą, natomiast kserokopię poświadczoną za zgodność z oryginałem dołączyć do oferty.
- 7.3. W przypadku wnoszenia wadium w formie gwarancji ubezpieczeniowej lub bankowej, gwarancja musi:
	- 7.3.1. obejmować cały okres związania ofertą;
	- 7.3.2. być samoistna, nieodwołalna, bezwarunkowa i płatna na pierwsze żądanie;
	- 7.3.3. zawierać wszystkie przypadki utraty wadium, o których mowa w pkt 7.4 i 7.5;
	- 7.3.4. podpisana przez upoważnionego przedstawiciela Gwaranta.
- 7.4. Zamawiający zatrzymuje wadium wraz z odsetkami, jeżeli Wykonawca w odpowiedzi na wezwanie, o którym mowa w art. 26 ust. 3 i 3a ustawy Pzp, z przyczyn leżących po jego stronie, nie złożył oświadczeń lub dokumentów, potwierdzających okoliczności, o których mowa w art. 25 ust. 1, oświadczenia, o których mowa w art. 25a ust. 1, pełnomocnictw lub nie wyraził zgody na poprawienie omyłki, o której mowa w art. 87 ust. 2 pkt 3, co powodowało brak możliwości wybrania oferty złożonej przez Wykonawcę jako najkorzystniejszej.
- 7.5. Zamawiający zatrzymuje wadium wraz z odsetkami w przypadku, gdy Wykonawca, którego oferta została wybrana:
	- 7.5.1. odmówił podpisania umowy w sprawie zamówienia publicznego na warunkach określonych w ofercie,
	- 7.5.2. nie wniósł wymaganego zabezpieczenia należytego wykonania umowy,
	- 7.5.3. zawarcie umowy w sprawie zamówienia publicznego stało się niemożliwe z przyczyn leżących po stronie Wykonawcy.

## **8. Termin związania ofertą**

## Termin związania ofertą wynosi **30 dni**.

Bieg terminu związania ofertą rozpoczyna się wraz z upływem terminu składania ofert.

## **9. Opis sposobu przygotowywania ofert**

- 9.1. Ofertę należy złożyć na Formularzu oferty wypełnionym wg wzoru zawartego w SIWZ, *Rozdział IV*– Formularz oferty i Załączniki do SIWZ,
- 9.2. Do oferty należy dołączyć pełnomocnictwo /upoważnienie/ do reprezentowania Wykonawcy w niniejszym postępowaniu, o ile oferta została podpisana przez osoby nie umocowane do tych czynności w dokumentach rejestracyjnych firmy (oryginał lub kopia poświadczona za zgodność z oryginałem przez notariusza) [pełnomocnictwo jest wymagane również, gdy ofertę składają podmioty występujące wspólnie (konsorcjum), a oferta nie jest podpisana przez wszystkich członków konsorcjum].
- 9.3. Zamawiający dopuszcza składanie ofert częściowych*.* Oferty można składać w odniesieniu do wszystkich części zamówienia. Zamawiający nie określa maksymalnej liczby części zamówienia, na które zamówienie może zostać udzielone temu samemu Wykonawcy.
- 9.4. Zamawiający nie dopuszcza składania ofert wariantowych.
- 9.5. Zamawiający nie ujawnia informacji stanowiących tajemnicę przedsiębiorstwa w rozumieniu przepisów o zwalczaniu nieuczciwej konkurencji, jeżeli Wykonawca, nie później niż w terminie składania ofert, zastrzegł, że nie mogą być one udostępniane oraz wykazał, iż zastrzeżone informacje stanowią tajemnicę przedsiębiorstwa. **Informacje zastrzeżone powinny być jednoznacznie oznaczone.**
- 9.6. Każdy Wykonawca może złożyć tylko jedną ofertę zawierającą jednoznacznie opisaną propozycję. Złożenie większej liczby ofert lub oferty zawierającej alternatywne propozycje spowoduje odrzucenie wszystkich ofert złożonych przez danego Wykonawcę.
- 9.7. Oferta musi być sporządzona w języku polskim na maszynie, komputerze lub czytelną inną techniką w sposób zapewniający jej czytelność i podpisana przez osobę upoważnioną do reprezentowania Wykonawcy.
- 9.8. Oferta musi być podpisana przez osobę lub osoby upoważnione do reprezentowania Wykonawcy w sposób pozwalający na ich identyfikację (czytelny podpis lub imienna

pieczątka). Zaleca się, aby wszystkie strony były parafowane przez osobę lub osoby upoważnione do reprezentowania Wykonawcy.

- 9.9. Ewentualne poprawki w ofercie powinny być naniesione czytelnie oraz opatrzone podpisem i pieczątką osoby upoważnionej do reprezentowania firmy.
- 9.10. Dokumenty sporządzone w języku obcym są składane wraz z tłumaczeniem na język polski.
- 9.11. Oświadczenia dotyczące Wykonawcy i innych podmiotów, na których zdolnościach lub sytuacji polega Wykonawca na zasadach określonych w art. 22a ustawy, składane są w oryginale.
- 9.12. Dokumenty, inne niż oświadczenia, o których mowa w pkt 9.11., składane są w oryginale lub kopii poświadczonej za zgodność z oryginałem.
- 9.13. Poświadczenia dokumentów za zgodność z oryginałem dokonuje odpowiednio Wykonawca, podmiot, na którego zdolnościach lub sytuacji polega Wykonawca, Wykonawcy wspólnie ubiegający się o udzielenie zamówienia publicznego, w zakresie dokumentów, które każdego z nich dotyczą:
	- 9.13.1. poświadczenie za zgodność z oryginałem winno być sporządzone w sposób umożliwiający identyfikację podpisu (np. wraz z imienną pieczątką osoby poświadczającej kopię dokumentu za zgodność z oryginałem);
	- 9.13.2. poświadczenie za zgodność z oryginałem następuje w formie pisemnej;
	- 9.13.3. w przypadku poświadczenia za zgodność z oryginałem dokumentów przez osobę/y, której/ych upoważnienie do reprezentacji nie wynika z dokumentu rejestracyjnego Wykonawcy, należy do oferty dołączyć oryginał stosownego pełnomocnictwa lub jego kserokopię, poświadczoną przez notariusza,
	- 9.13.4. pełnomocnictwo do reprezentowania Wykonawców wspólnie ubiegających się o udzielenie zamówienia winno być złożone w formie oryginału lub kopii poświadczonej za zgodność z oryginałem przez notariusza.
- 9.14. Wykonawca ponosi wszelkie koszty związane z przygotowaniem i złożeniem oferty.

## **10. Miejsce oraz termin składania i otwarcia ofert**

10.1. Ofertę należy złożyć w siedzibie Zamawiającego na adres: Al. Niepodległości 190, 00-608 Warszawa, pok. 101 – kancelaria lub drogą pocztową w terminie do dnia **06.11.2017r. do godz. 09:30** w zamkniętej kopercie z pieczątką Wykonawcy i oznaczonej w następujący sposób:

## **Kasa Rolniczego Ubezpieczenia Społecznego – Centrala - BZP**

Al. Niepodległości 190, 00-608 Warszawa

*"Oferta na dostawę sprzętu komputerowego – nr części zamówienia…."*

- 10.2. Wykonawca może zmodyfikować lub wycofać ofertę pod warunkiem, że Zamawiający otrzyma pisemne powiadomienie przed wyznaczonym terminem składania ofert.
- 10.3. Powiadomienie o modyfikacji oferty musi być złożone w zamkniętej kopercie oznaczonej pieczątką Wykonawcy i dopiskiem "Modyfikacja".
- 10.4. W przypadku wycofania oferty, zgodnie z pkt 10.2, nie będzie ona otwierana i na wniosek Wykonawcy zostanie odesłana.
- 10.5. Koperty oznaczone dopiskiem "Modyfikacja" zostaną otwarte przy otwieraniu oferty Wykonawcy, który wprowadził zmiany i zostaną dołączone do oferty.
- 10.6. Zgłoszenia i pisma przesłane faksem nie będą traktowane jako oferty.

10.7. Otwarcie ofert nastąpi w dniu **06.11.2017r. o godz. 10:00** w siedzibie Zamawiającego w sali konferencyjnej " $A$ " - parter.

## **11. Opis sposobu obliczenia ceny**

- 11.1. Wykonawca określi ceny ściśle według zapisów zawartych w Formularzu oferty *Rozdział III* SIWZ.
- 11.2. Cena musi być podana w złotych polskich (PLN) oraz wyrażona liczbowo i słownie, w zaokrągleniu do dwóch miejsc po przecinku (zgodnie z powszechnie przyjętym systemem rachunkowości).
- 11.3. Cena określona przez Wykonawcę powinna zawierać w sobie wszystkie koszty mogące powstać w okresie ważności umowy, a także uwzględniać inne opłaty i podatki wynikające z realizacji umowy, jak również ewentualne upusty i rabaty.
- 11.4. Stawka podatku VAT jest określona zgodnie z ustawą z dnia 11 marca 2004r. o podatku od towarów i usług (t.j. Dz.U. z 2017 r., poz. 1221).
- 11.5. Cena podana w ofercie jest ostateczna i nie może ulec zmianie w trakcie realizacji umowy.
- 11.6. Zgodnie z art. 91 ust. 3a ustawy Pzp, jeżeli złożono ofertę, której wybór prowadziłby do powstania u Zamawiającego obowiązku podatkowego zgodnie z przepisami o podatku od towarów i usług, Zamawiający w celu oceny takiej oferty dolicza do przedstawionej w niej ceny podatek od towarów i usług, który miałby obowiązek rozliczyć zgodnie z tymi przepisami. Wykonawca składając ofertę, informuje Zamawiającego, czy wybór oferty będzie prowadzić do powstania u Zamawiającego obowiązku podatkowego, wskazując nazwę (rodzaj) towaru lub usługi, których dostawa lub świadczenie będzie prowadzić do jego powstania, oraz wskazując ich wartość bez kwoty podatku.

## **12. Opis kryteriów, którymi Zamawiający będzie się kierował przy wyborze oferty, wraz z podaniem wag tych kryteriów i sposobu oceny ofert**

12.1. Ocena ofert zostanie dokonana odrębnie dla każdej części, w oparciu o następujące kryteria wyboru:

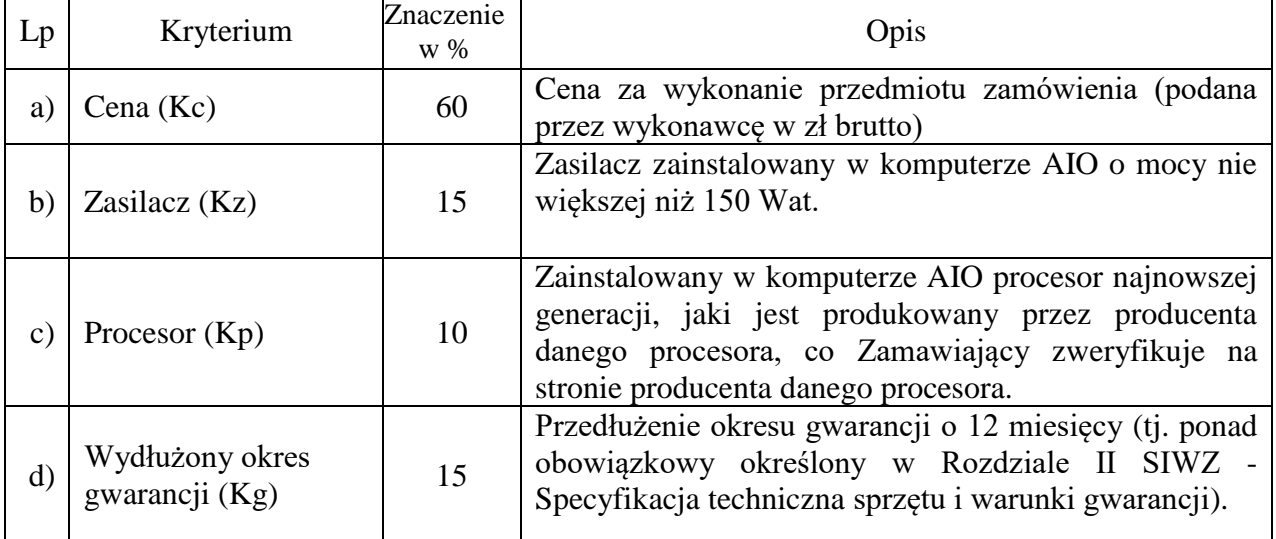

## 12.1.1. **Kryteria oceny ofert dla część 1 zamówienia:**

Kryteria będą wyliczone wg następujących zasad:

## **Kryterium ceny (Kc)**

 najniższa cena z ocenianych ofert Kc = ---------------------------------------------- x 60 cena oferty ocenianej

Maksymalna liczba punktów jaką w tym kryterium otrzyma oferta wynosi 60.

## **Kryterium zasilacza (Kz)**

Punkty w tym kryterium przyznawane będą w następujący sposób:

- w przypadku nie zaoferowania zasilacza o mocy nie większej niż 150 Wat **– 0 pkt;**
- w przypadku zaoferowania zasilacza o mocy mniejszej lub równej 150 Wat – **15 pkt**

Maksymalna liczba punktów jaką w tym kryterium otrzyma oferta wynosi 15.

## **Kryterium procesora (Kp)**

Punkty w tym kryterium przyznawane będą w następujący sposób:

- w przypadku nie zaoferowania procesora najnowszej generacji **– 0 pkt;**
- w przypadku zaoferowania procesora najnowszej generacji **10 pkt**

Maksymalna liczba punktów jaką w tym kryterium otrzyma oferta wynosi 10.

#### **Kryterium wydłużony okres gwarancji (Kg)**

Punkty w tym kryterium przyznawane będą w następujący sposób:

- w przypadku nie wydłużenia gwarancji lub wydłużenia gwarancji o okres krótszy niż 12 miesięcy **– 0 pkt;**
- w przypadku wydłużenia gwarancji o okres 12 miesięcy **15 pkt**

Maksymalna liczba punktów jaką w tym kryterium otrzyma oferta wynosi 15.

Wskaźnik wynikowy (W) stanowi sumę punktów uzyskanych w obu kryteriach oceny ofert, wg wzoru:  $W = Kc + Kz + Kp + Kg$ , przy czym wszystkie obliczenia dokonywane będą z dokładnością do dwóch miejsc po przecinku.

#### 12.1.2. **Kryteria oceny ofert dla część 2 zamówienia:**

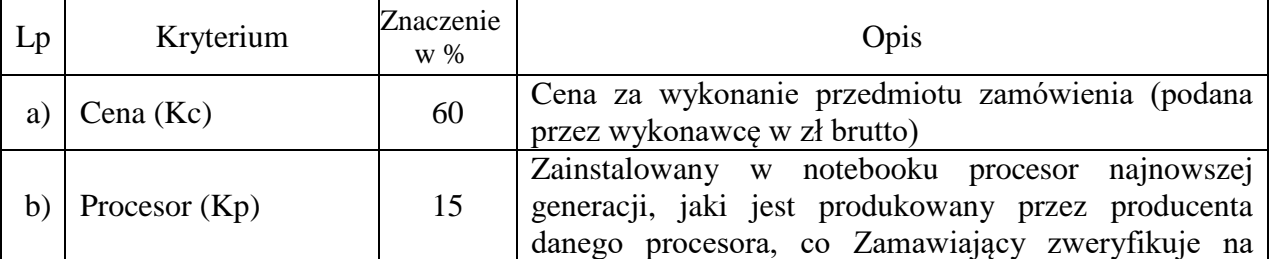

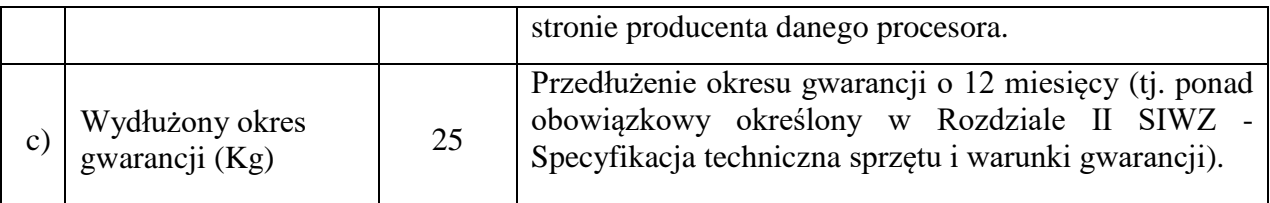

Kryteria będą wyliczone wg następujących zasad:

## **Kryterium ceny (Kc)**

 najniższa cena z ocenianych ofert Kc = ---------------------------------------------- x 60 cena oferty ocenianej

Maksymalna liczba punktów jaką w tym kryterium otrzyma oferta wynosi 60.

## **Kryterium procesora (Kp)**

Punkty w tym kryterium przyznawane będą w następujący sposób:

- w przypadku nie zaoferowania procesora najnowszej generacji **– 0 pkt;**
- w przypadku zaoferowania procesora najnowszej generacji **15 pkt**

Maksymalna liczba punktów jaką w tym kryterium otrzyma oferta wynosi 15.

## **Kryterium wydłużony okres gwarancji (Kg)**

Punkty w tym kryterium przyznawane będą w następujący sposób:

- w przypadku nie wydłużenia gwarancji lub wydłużenia gwarancji o okres krótszy niż 12 miesięcy **– 0 pkt;**
- w przypadku wydłużenia gwarancji o okres 12 miesięcy **25 pkt**

## Maksymalna liczba punktów jaką w tym kryterium otrzyma oferta wynosi 25.

Wskaźnik wynikowy (W) stanowi sumę punktów uzyskanych w obu kryteriach oceny ofert, wg wzoru: **W = Kc + Kp + Kg**, przy czym wszystkie obliczenia dokonywane będą z dokładnością do dwóch miejsc po przecinku.

## 12.1.3. **Kryteria oceny ofert dla część 3, 4 i 5 zamówienia:**

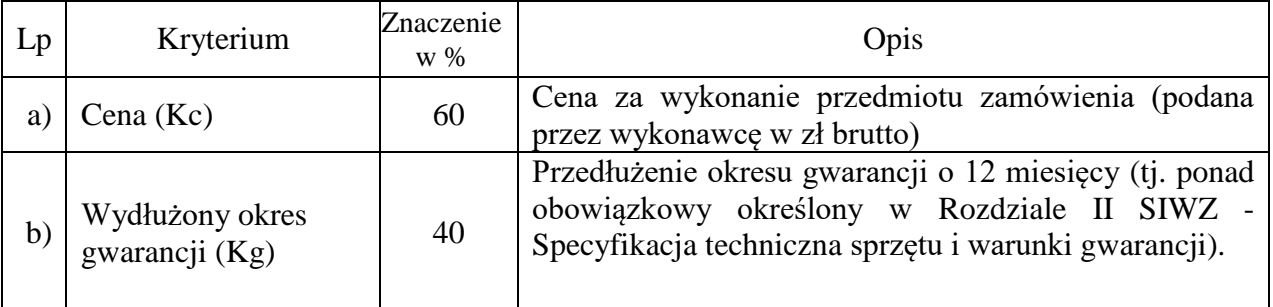

Kryteria będą wyliczone wg następujących zasad:

## **Kryterium ceny (Kc)**

najniższa cena z ocenianych ofert

Kc = ---------------------------------------------- x 60 cena oferty ocenianej

Maksymalna liczba punktów jaką w tym kryterium otrzyma oferta wynosi 60.

## **Kryterium wydłużony okres gwarancji (Kg)**

Punkty w tym kryterium przyznawane będą w następujący sposób:

- w przypadku nie wydłużenia gwarancji lub wydłużenia gwarancji o okres krótszy 12 miesięcy **– 0 pkt;**
- w przypadku wydłużenia gwarancji o okres 12 miesięcy **40 pkt**

Maksymalna liczba punktów jaką w tym kryterium otrzyma oferta wynosi 40.

Wskaźnik wynikowy (W) stanowi sumę punktów uzyskanych w obu kryteriach oceny ofert, wg wzoru: **W = Kc + Kg** , przy czym wszystkie obliczenia dokonywane będą z dokładnością do dwóch miejsc po przecinku.

## **13. Informacje o formalnościach, jakie powinny zostać dopełnione po wyborze oferty w celu zawarcia umowy w sprawie zamówienia publicznego**

13.1. Wykonawca przed podpisaniem umowy zobowiązany jest do

## 13.1.1. **dla części 1 zamówienia:**

dostarczenia następujących dokumentów:

wydruku spełnienia normy TCOw kategorii "All in one PCs". Potwierdzenie spełnienia musi znajdować się na liście opublikowanej na stronie TCO Development [http://tcocertified.com,](http://tcocertified.com/) Zamawiający dopuszcza spełnienie normy równoważnej;

- oświadczenia producenta, że oferowany model komputera przeszedł pozytywne testy zgodnie z normą MIL-STD 810G lub równoważną.

## **dla części 2 zamówienia:**

dostarczenia oświadczenia producenta, że oferowany model notebooka przeszedł pozytywne testy zgodnie z normą MIL-STD 810G lub równoważną.

## **dla części 3,4 i 5 zamówienia:**

- dostarczenia certyfikatu potwierdzającego posiadanie wdrożonego systemu ISO 9001 lub równoważnego, wystawionego przez jednostkę akredytowaną i posiadającą znak akredytacji;

- oświadczenie wystawione przez producenta sprzętu lub przez jego oficjalnego przedstawiciela w Polsce, że w przypadku niewywiązywania się z obowiązków gwarancyjnych zgodnie z umową przejmie na siebie zobowiązania gwarancyjne.

Wykonawca, który powołuje się na rozwiązania równoważne opisywanym przez Zamawiającego, jest obowiązany wykazać, że oferowane przez niego dostawy lub usługi spełniają wymagania określone przez Zamawiającego.

- 13.1.2. wniesienia zabezpieczenia należytego wykonania umowy, zgodnie z postanowieniami pkt 14 SIWZ.
- 13.2. Brak spełnienia wymogów określonych w pkt 13.1, w wyznaczonym przez Zamawiającego terminie, będzie jednoznaczny z odmową podpisania umowy przez Wykonawcę.

## **14. Wymagania dotyczące zabezpieczenia należytego wykonania umowy**

- 14.1. Wybrany Wykonawca wniesie zabezpieczenie należytego wykonania umowy w wysokości **5%** ceny całkowitej brutto podanej w ofercie, najpóźniej w dniu podpisania umowy.
- 14.2. Zabezpieczenie może być wnoszone według wyboru Wykonawcy w jednej lub w kilku następujących formach:
	- 14.2.1. pieniądzu;
	- 14.2.2. poręczeniach bankowych lub poręczeniach spółdzielczej kasy oszczędnościowokredytowej, z tym że zobowiązanie kasy jest zawsze zobowiązaniem pieniężnym;
	- 14.2.3. gwarancjach bankowych;
	- 14.2.4. gwarancjach ubezpieczeniowych;
	- 14.2.5. poręczeniach udzielanych przez podmioty, o których mowa w art. 6b ust. 5 pkt 2 ustawy z dnia 9 listopada 2000r. o utworzeniu Polskiej Agencji Rozwoju Przedsiębiorczości.
- 14.3. Zabezpieczenie wnoszone w pieniądzu Wykonawca wpłaca przelewem na rachunek bankowy wskazany przez Zamawiającego.
- 14.4. W przypadku wnoszenia zabezpieczenia należytego wykonania umowy w formie gwarancji ubezpieczeniowej lub bankowej:
	- 14.4.1. z jej treści winno wynikać, iż Gwarant gwarantuje nieodwołalnie i bezwarunkowo zapłatę wszelkich należności w przypadku niewykonania lub nienależytego wykonania umowy, w tym zapłatę należności z tytułu kar umownych na każde pisemne żądanie zgłoszone przez Zamawiającego (Beneficjenta).
	- 14.4.2. winna być podpisana przez upoważnionego przedstawiciela Gwaranta.
- 14.5. Zabezpieczenie należytego wykonania umowy zostanie zwolnione lub zwrócone zgodnie z poniższymi zasadami:
	- a) 70% zabezpieczenia w terminie 30 dni od daty podpisania protokołów odbioru dostawy,
	- b) kwota pozostawiona na pokrycie roszczeń z tytułu rękojmi w wysokości 30% nie później niż w 15 dniu po upływie okresu rękojmi za wady.

## **15. Wzór umowy**

- 15.1. Umowa zostanie zawarta według wzoru zamieszczonego w SIWZ, Rozdział III Wzór umowy.
- 15.2. Na podstawie art. 144 ust. 1 ustawy Pzp Zamawiający przewiduje możliwość zmiany postanowień zawartej umowy w stosunku do treści oferty, na podstawie której dokonano wyboru Wykonawcy w przypadkach określonych w § 9 wzoru umowy.

## **16. Informacja o podwykonawcach**

- 16.1. Zamawiający dopuszcza udział podwykonawców w realizacji zamówienia.
- 16.2. Zamawiający żąda wskazania przez Wykonawcę części zamówienia, których wykonanie zamierza powierzyć podwykonawcom, i podania przez Wykonawcę firm podwykonawców.
- 16.3. Jeżeli zmiana albo rezygnacja z podwykonawcy dotyczy podmiotu, na którego zasoby Wykonawca powoływał się, na zasadach określonych w art. 22a ust. 1, w celu wykazania spełniania warunków udziału w postępowaniu, Wykonawca jest obowiązany wykazać, że proponowany inny podwykonawca lub Wykonawca samodzielnie spełnia je w stopniu nie mniejszym niż podwykonawca, na którego zasoby Wykonawca powoływał się w trakcie postępowania o udzielenie zamówienia.
- 16.4. Jeżeli powierzenie podwykonawcy wykonania części zamówienia następuje w trakcie jego realizacji, wykonawca na żądanie zamawiającego przedstawia oświadczenie, o którym mowa w art. 25a ust. 1 ustawy.
- 16.5. Powierzenie wykonania części zamówienia podwykonawcom nie zwalnia Wykonawcy z odpowiedzialności za należyte wykonanie tego zamówienia.

## **17. Informacja o przewidywanych zamówieniach, o których mowa w art. 67 ust. 1 pkt 7 ustawy**

Zamawiający nie przewiduje możliwości udzielenia zamówień na podstawie art. 67 ust. 1 pkt 7 ustawy Pzp.

## **18. Pouczenie o środkach ochrony prawnej przysługujących Wykonawcy w toku postępowania o udzielenie zamówienia**

Wykonawcom, a także innym podmiotom, jeżeli mają lub mieli interes w uzyskaniu danego zamówienia oraz ponieśli lub mogą ponieść szkodę w wyniku naruszenia przez Zamawiającego przepisów ustawy, przysługują środki odwoławcze zgodnie z działem VI – środki ochrony prawnej Prawa zamówień publicznych.

## **Rozdział II – Specyfikacja techniczna sprzętu i warunki gwarancji**

Postanowienia ogólne, dotyczące wszystkich części:

- 1. Dostarczane urządzenia i oprogramowanie są fabrycznie i technicznie nowe i nie używane wcześniej.
- 2. Urządzenia zostały wyprodukowane do 6 miesięcy przed datą dostawy.
- 3. Urządzenia i oprogramowanie pochodzą z legalnego kanału sprzedaży.
- 4. Urządzenia są kompletne i gotowe do pracy po podłączeniu (w przypadku oprogramowania po zainstalowaniu i skonfigurowaniu).
- 5. Dostarczane urządzenia/oprogramowanie są pozbawione wszelkich wad.
- 6. Wszystkie oferowane urządzenia w ramach poszczególnych typów są:
	- złożone z identycznych podzespołów, sygnowanych przez ich producenta,
	- posiadają taką samą konfigurację,
	- dostarczane są w oryginalnych opakowaniach.
- 7. Zamawiający przed podpisaniem protokołu odbioru ma prawo do sprawdzenia legalności dostarczonego oprogramowania.

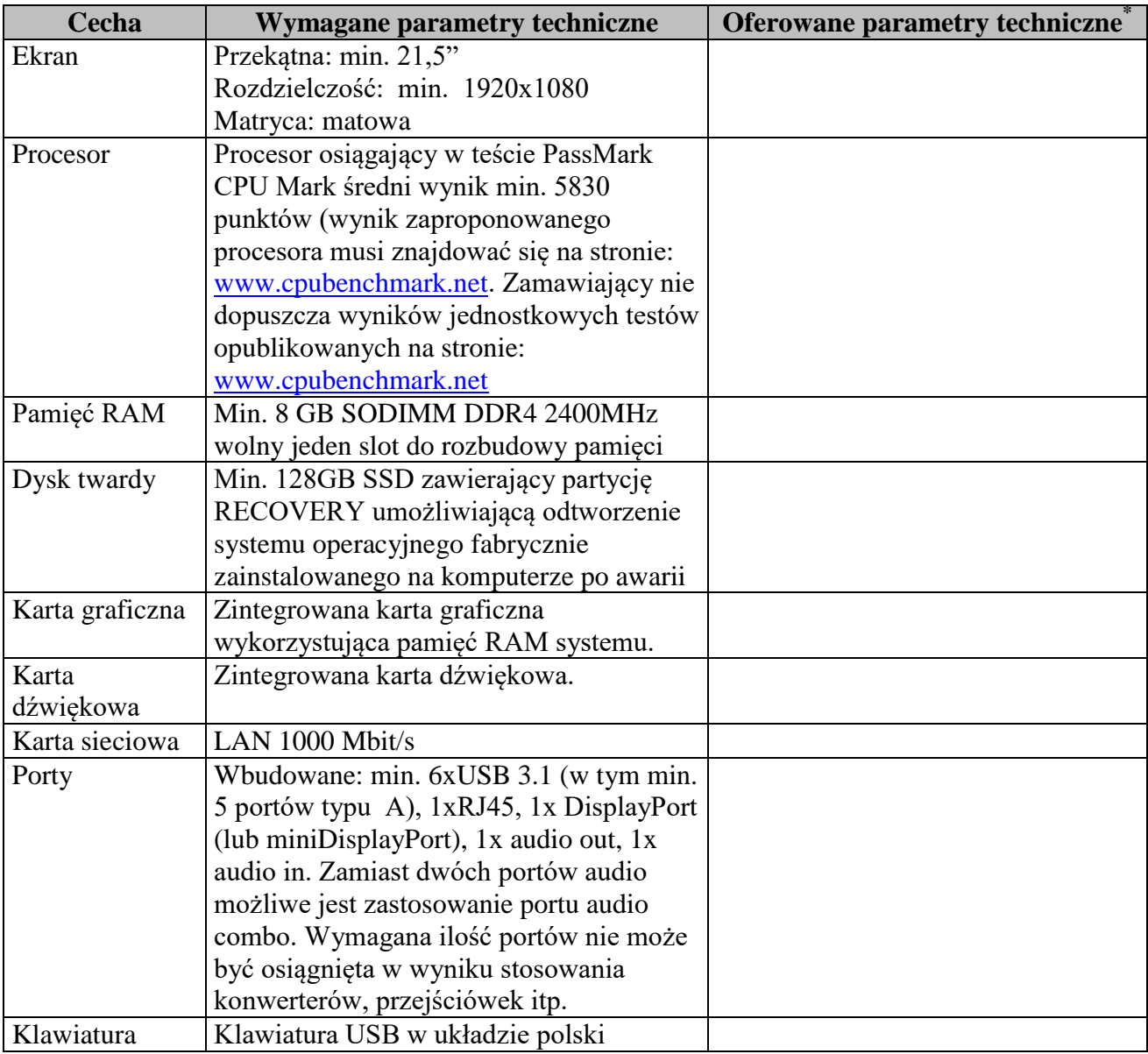

## **Część 1 - Komputery PC klasy AIO - 60 szt.**

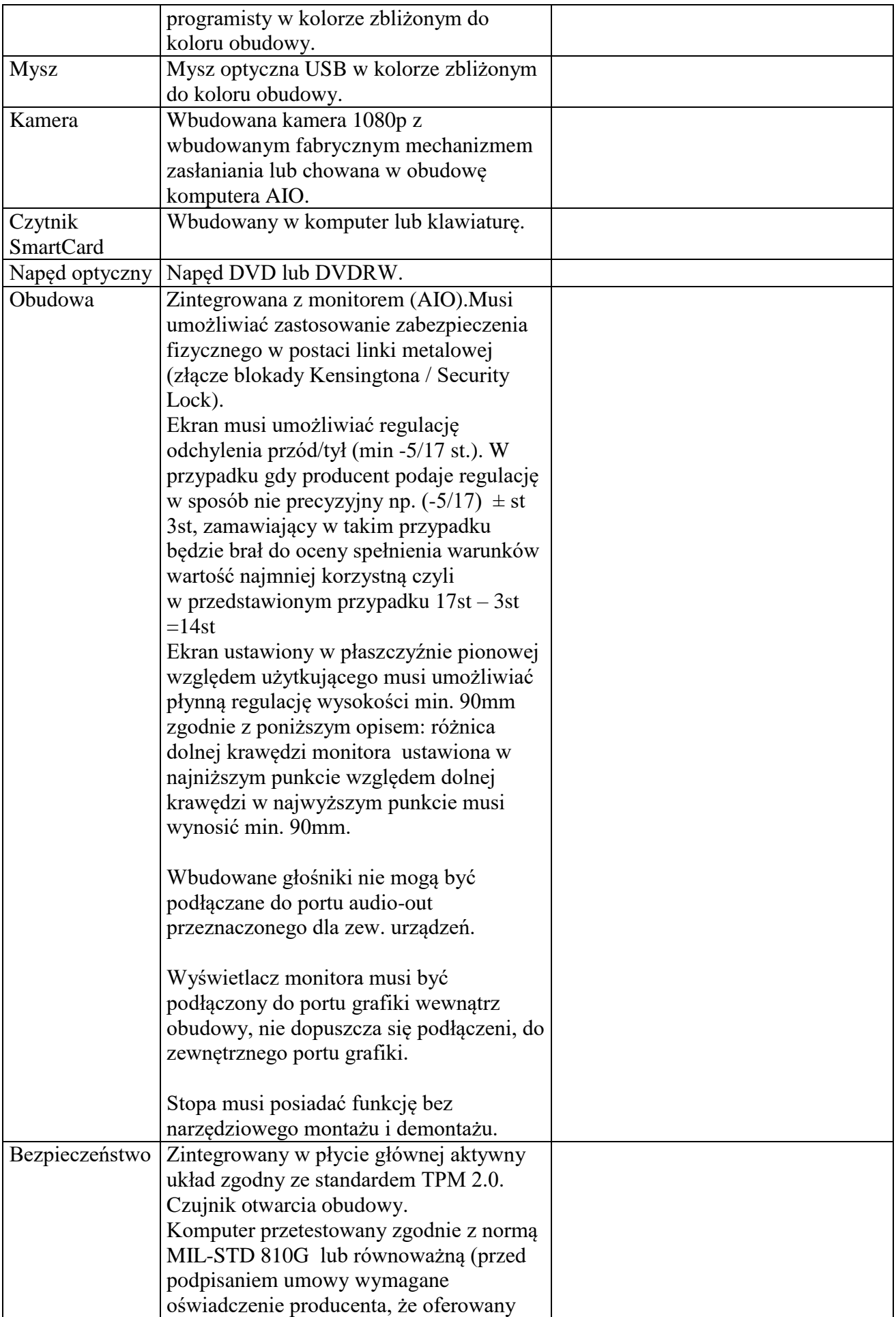

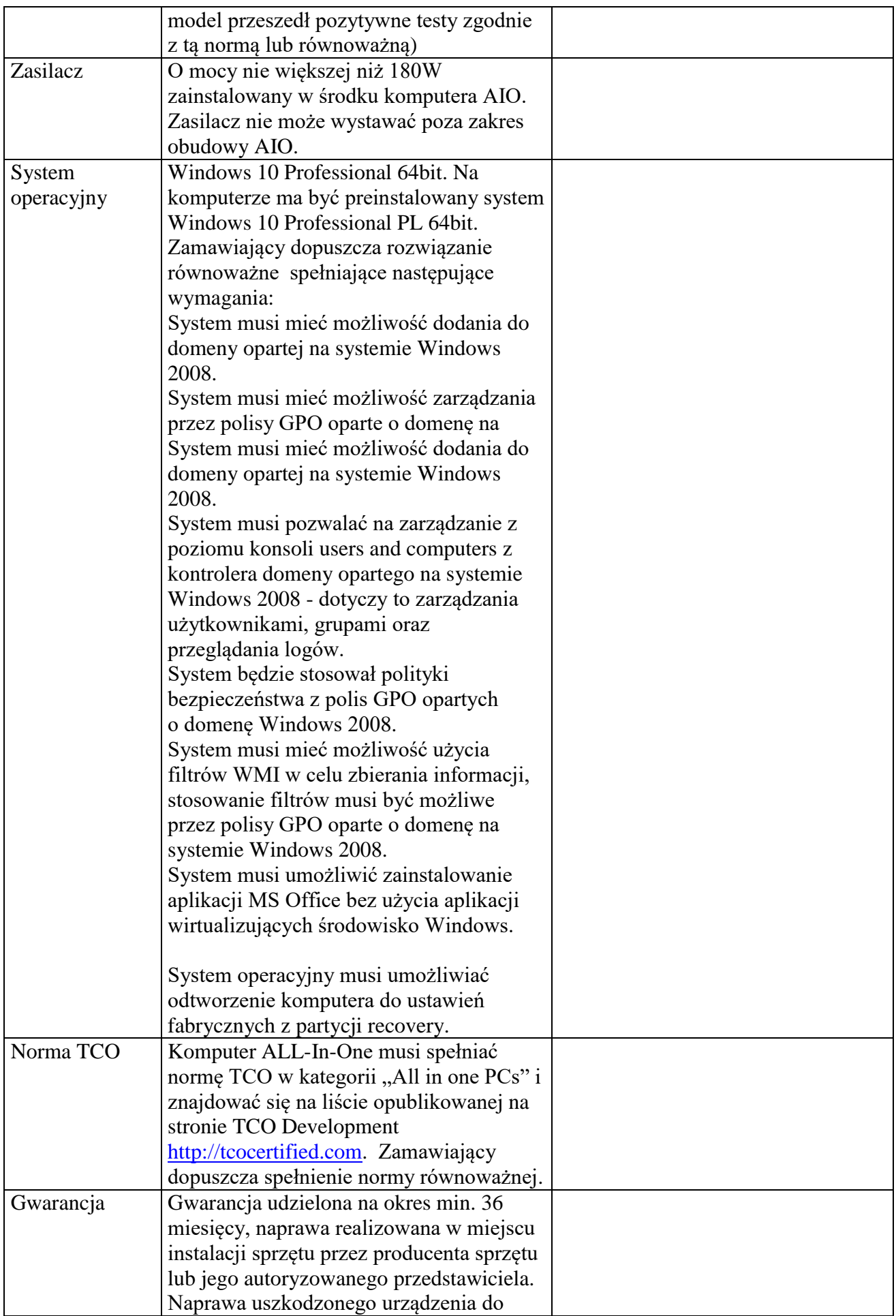

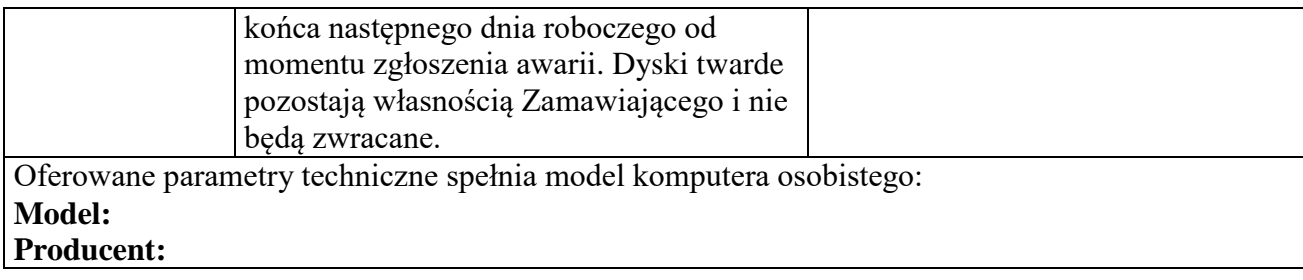

#### **………………….. podpis Wykonawcy**

## **Część 2 - Notebooki – 10 szt.**

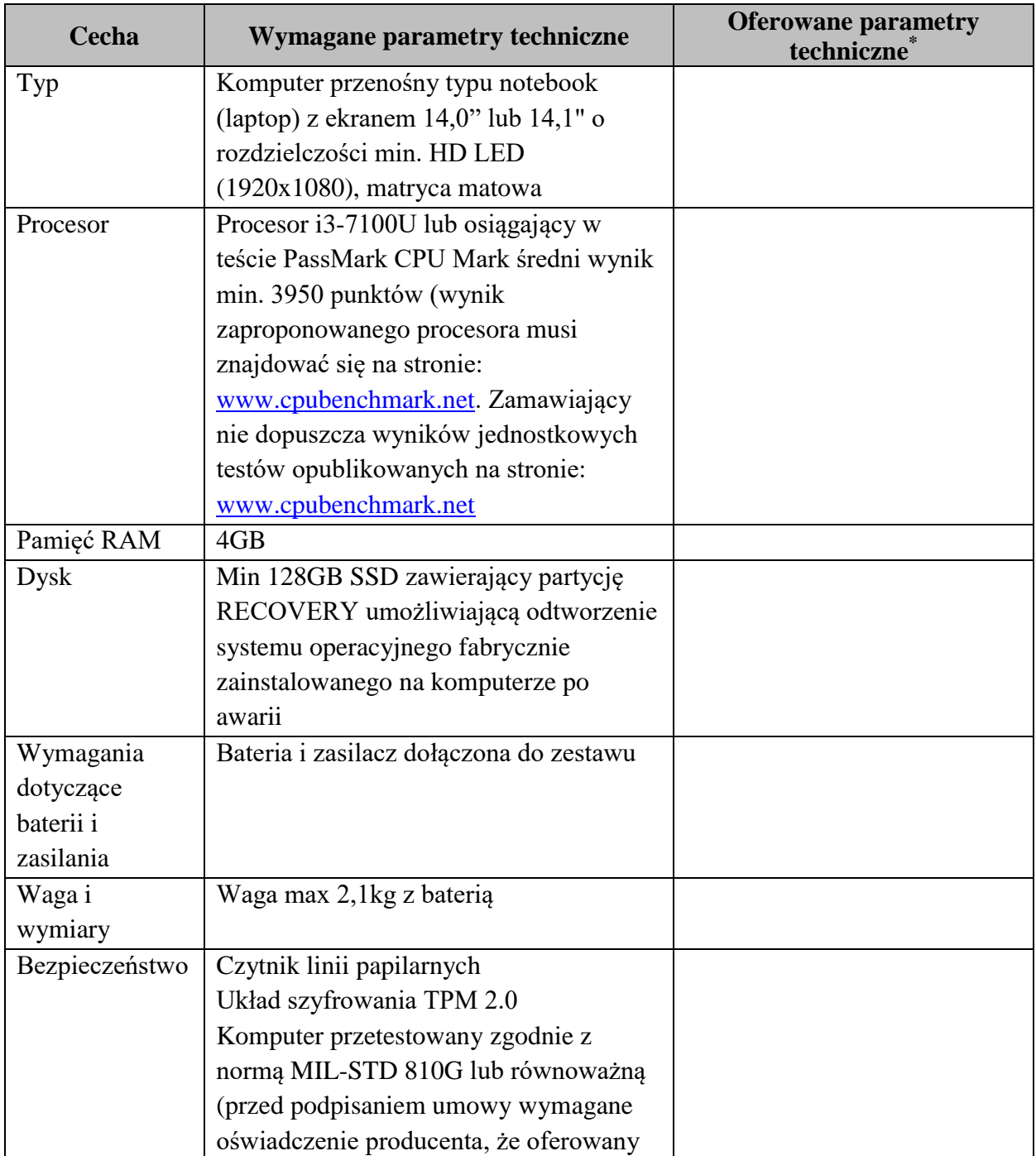

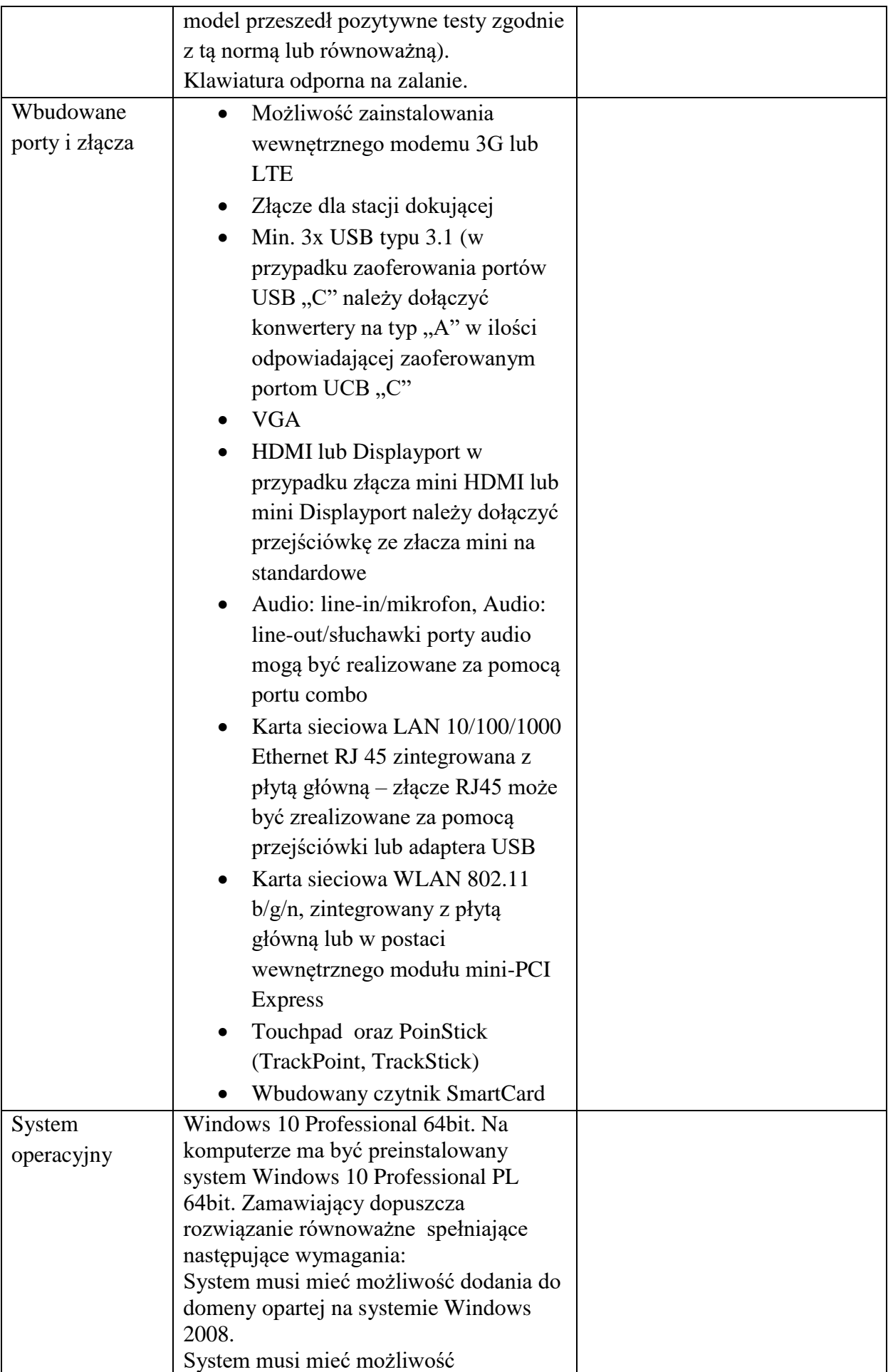

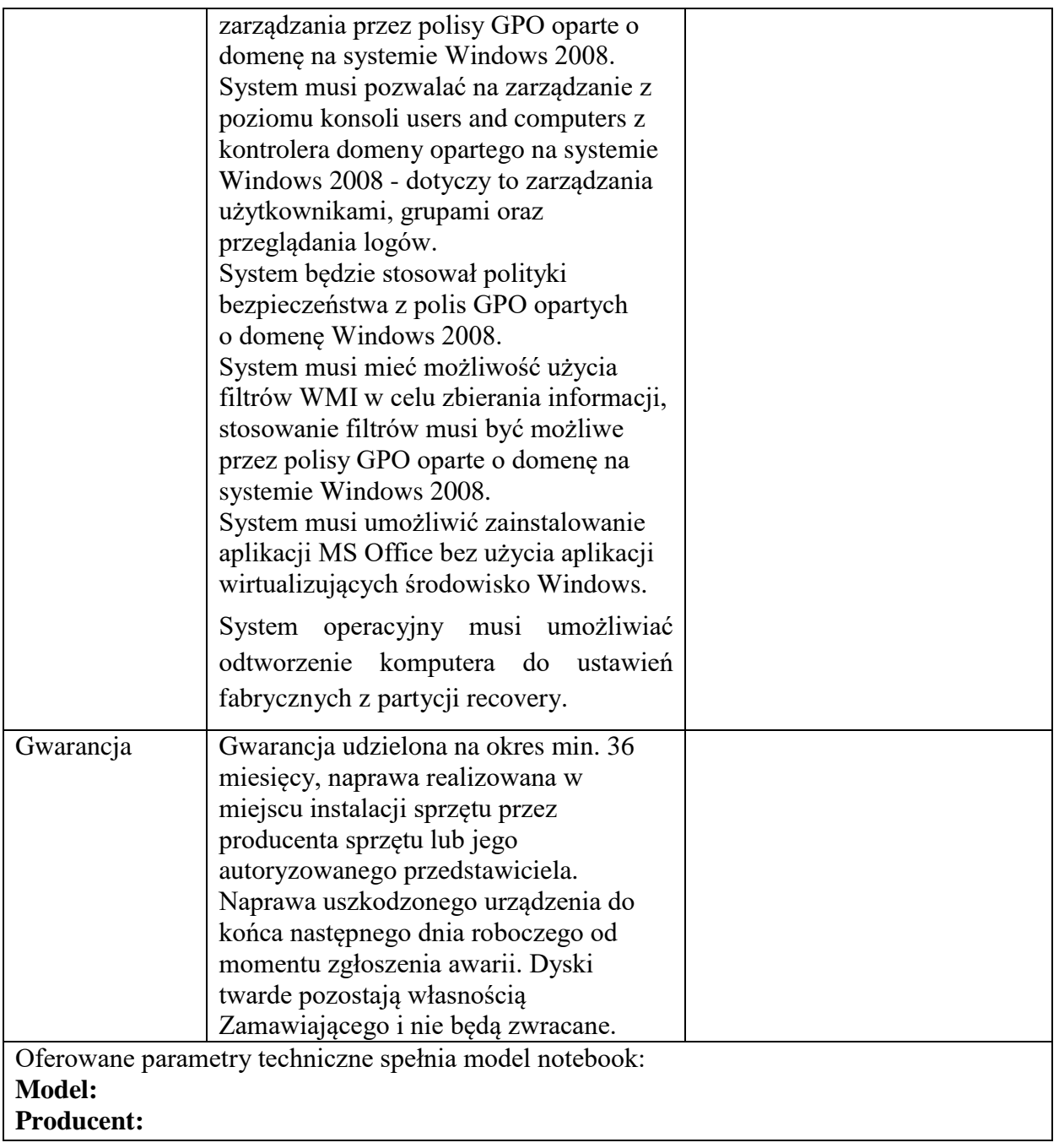

## **………………….. podpis Wykonawcy**

## **Część 3 - Urządzenia wielofunkcyjne (monochromatyczne) w formacie A4 – 40 szt.**

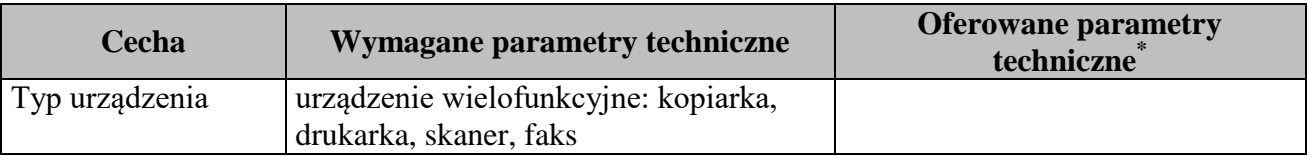

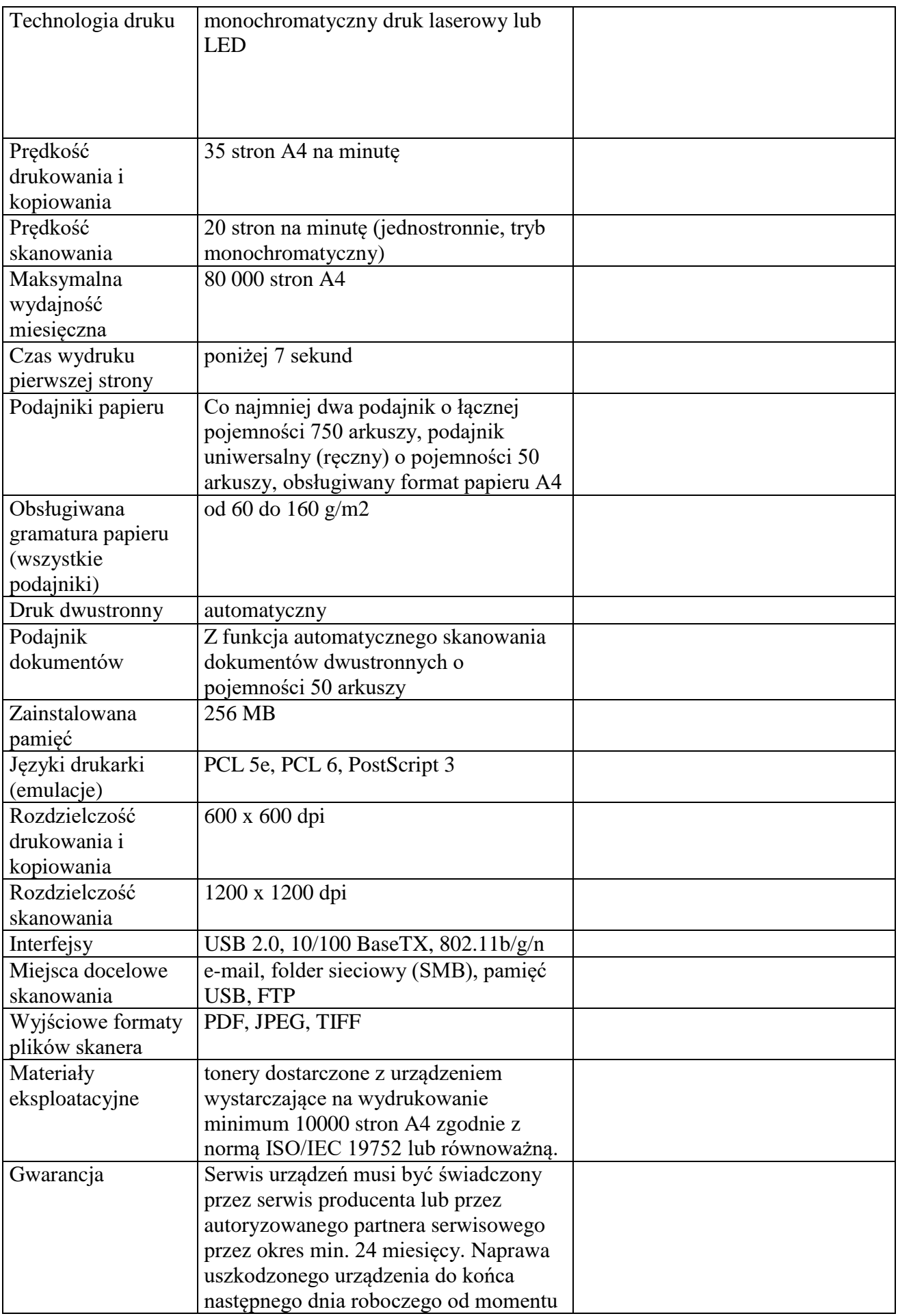

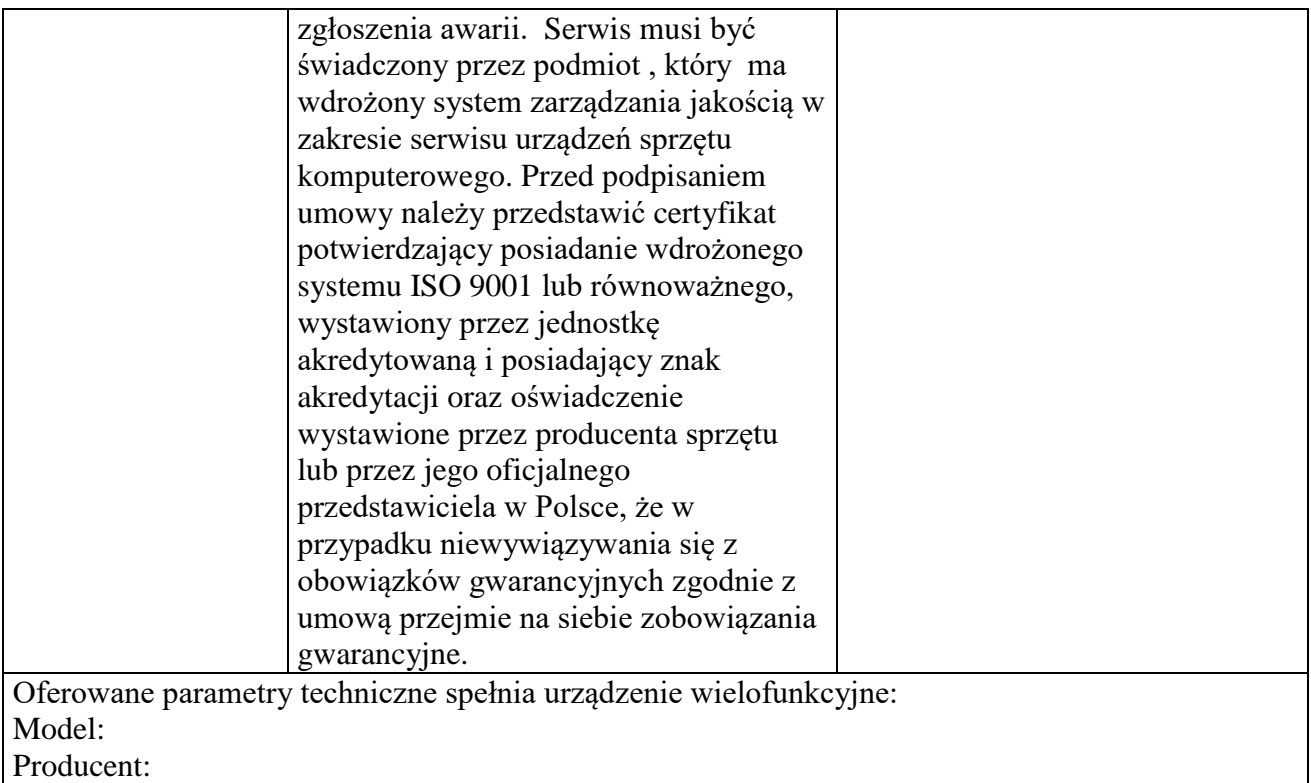

 **………………….. podpis Wykonawcy** 

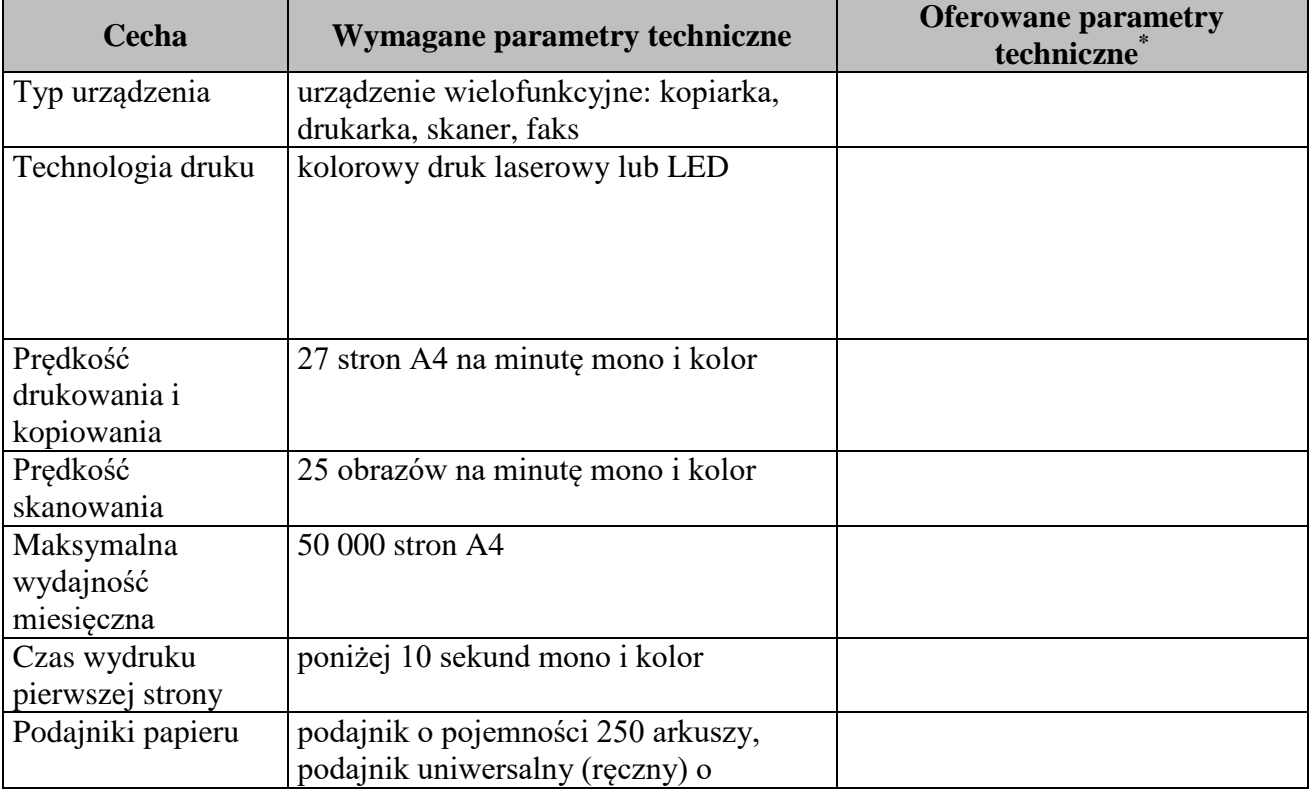

## **Część 4 - Urządzenia wielofunkcyjne (kolor) w formacie A4 A4 – 22 szt.**

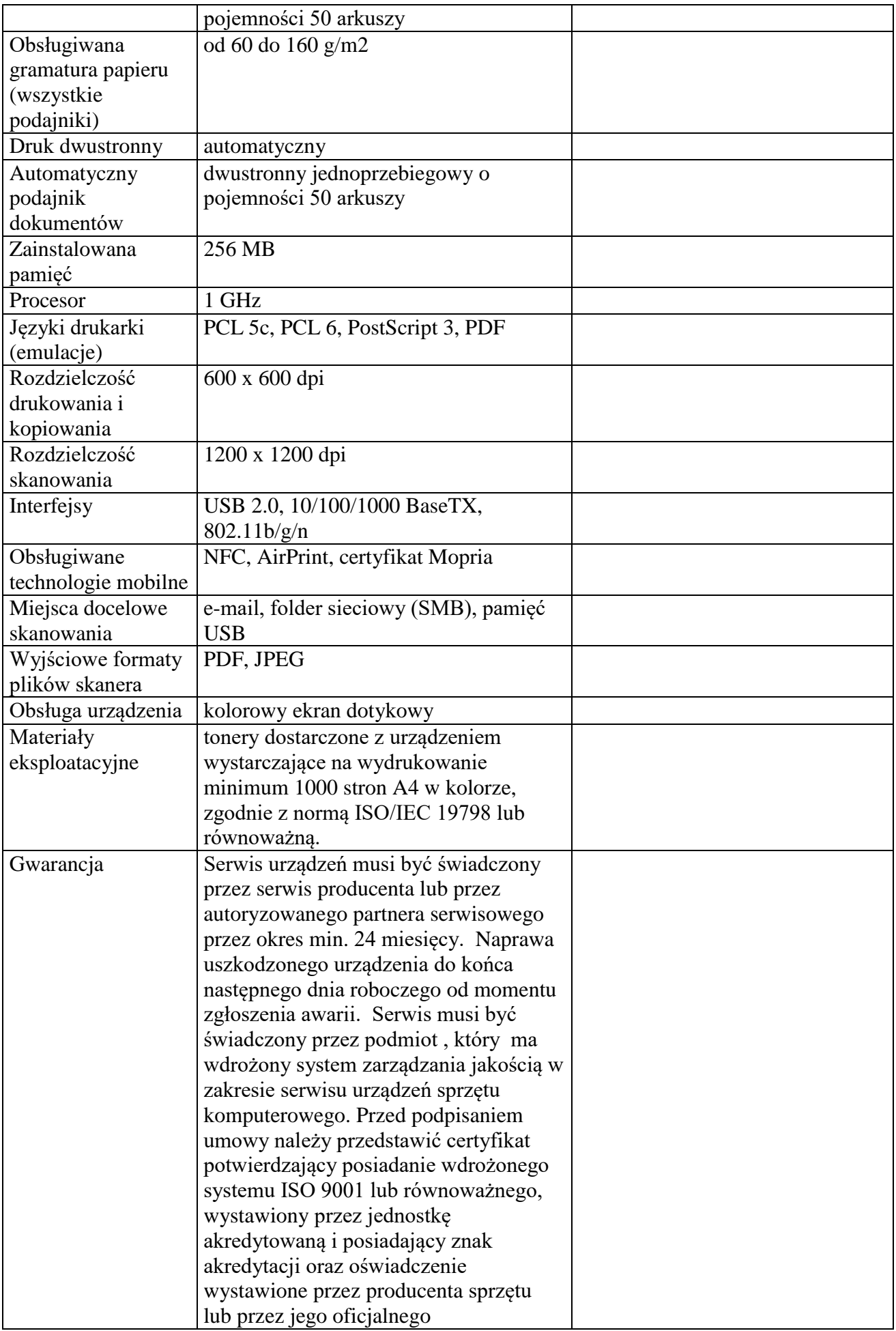

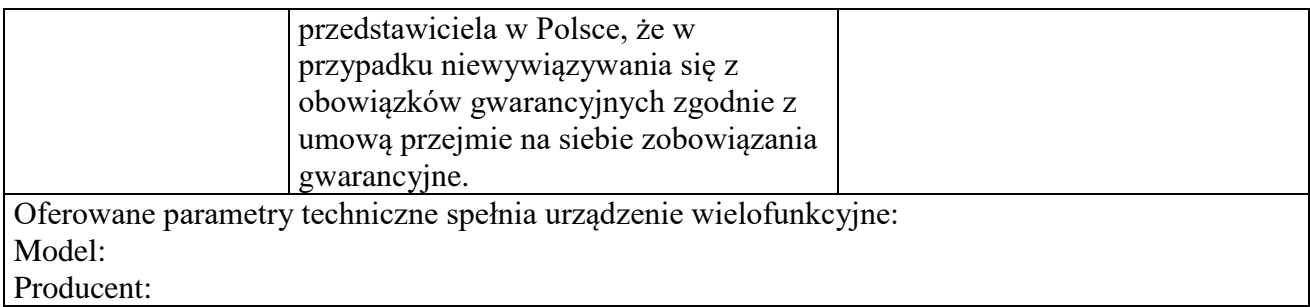

 **………………….. podpis Wykonawcy** 

## **Część 5 - Urządzenia wielofunkcyjne (monochromatyczne) w formacie A3 – 22 szt.**

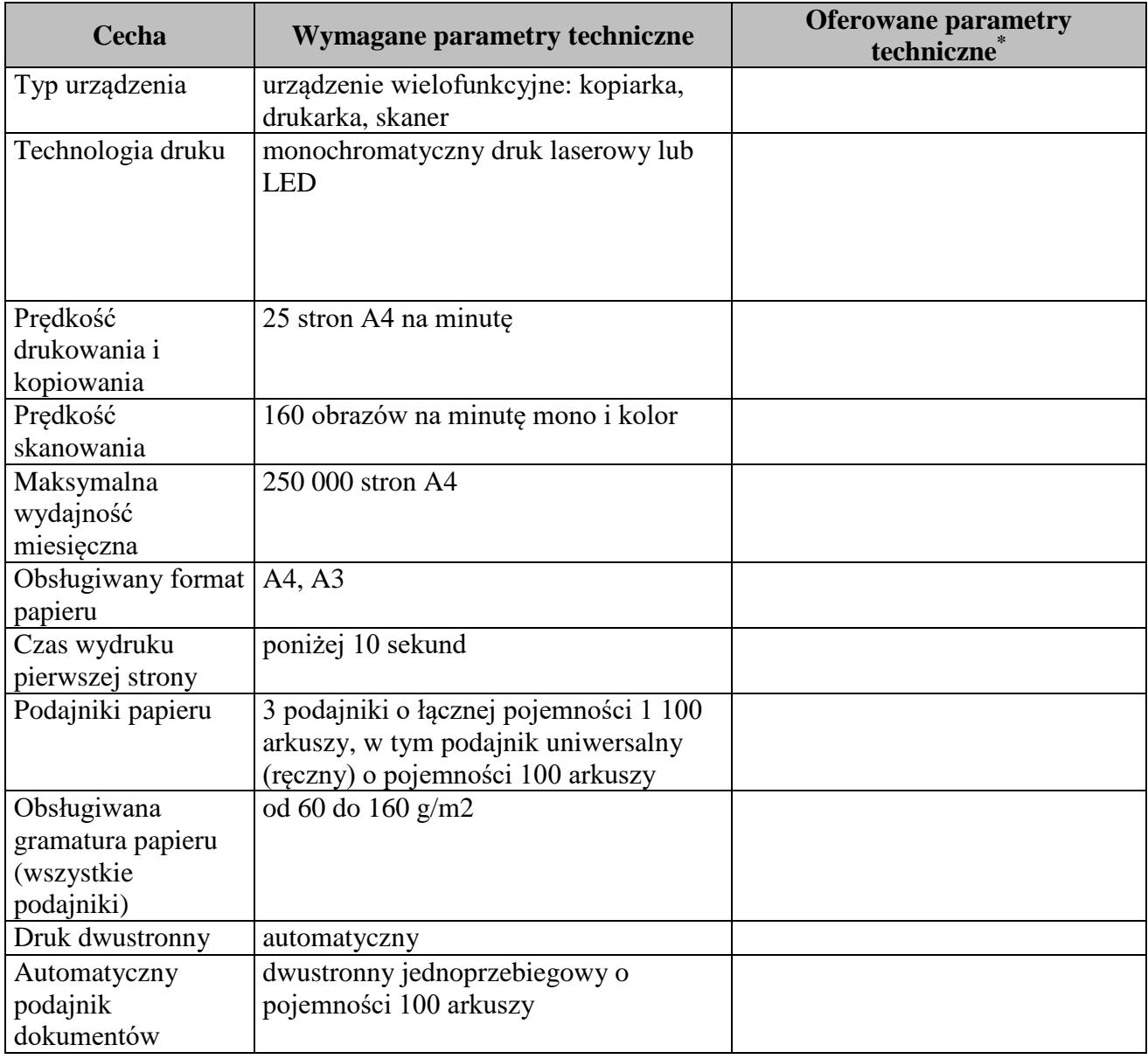

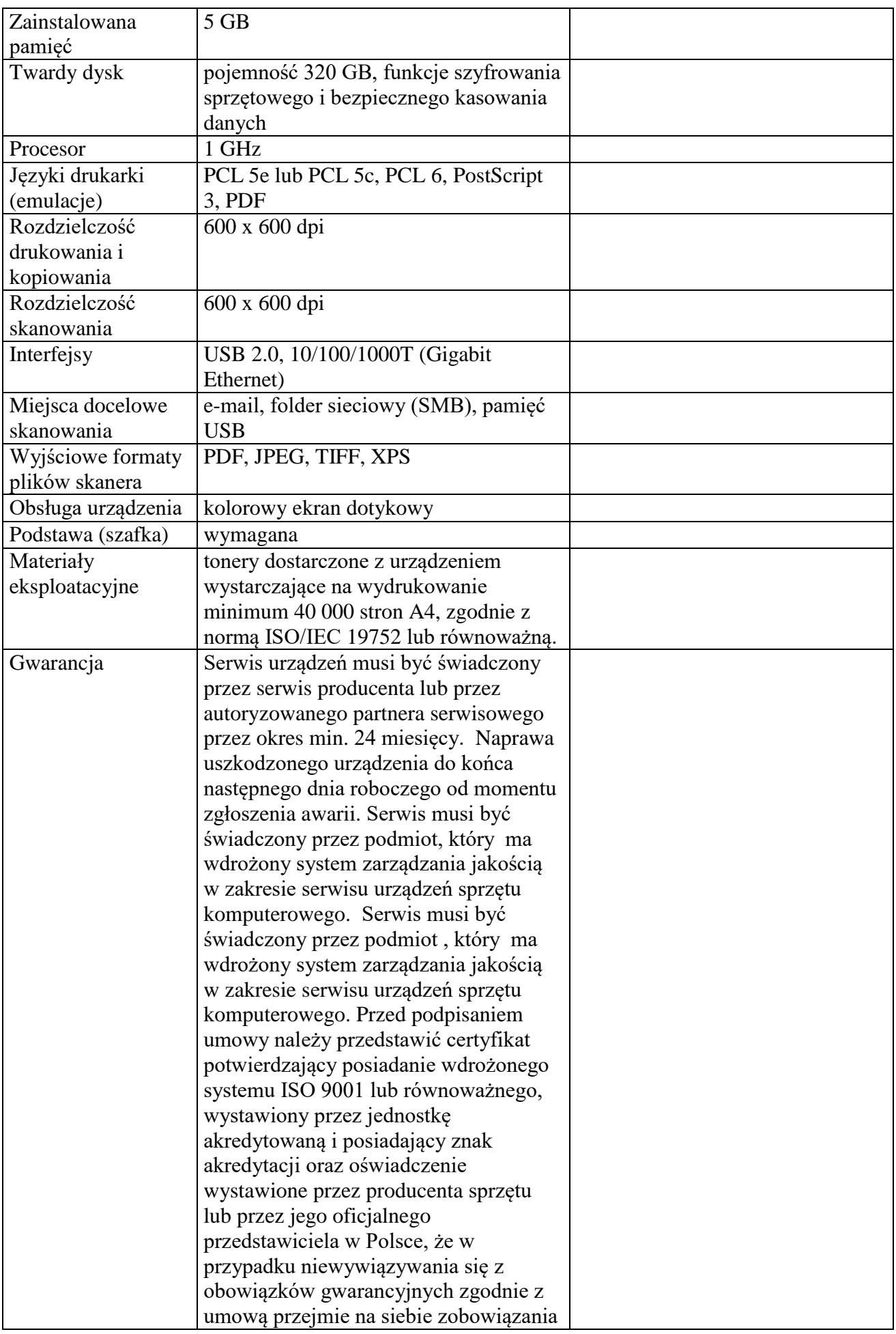

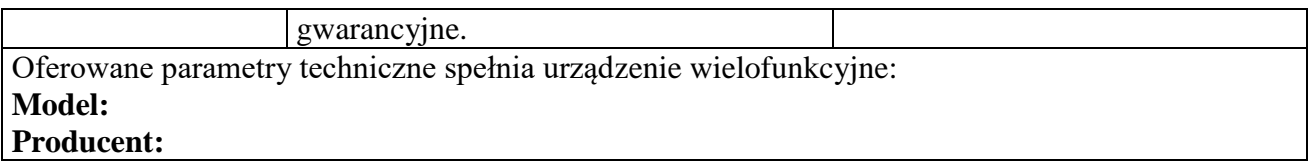

 **………………….. podpis Wykonawcy** 

## **Rozdział III – Wzór umowy**

*(zostanie wypełniony odrębnie dla każdej części)*

W dniu …………………….... w Warszawie pomiędzy: Skarbem Państwa – Kasą Rolniczego Ubezpieczenia Społecznego 00-608 Warszawa Al. Niepodległości 190, NIP: 526-00-13-054 , REGON: 012513262 zwaną dalej.**Zamawiającym**" w imieniu którego występuje: …………………………………………………………………… na podstawie pełnomocnictwa Prezesa Kasy Rolniczego Ubezpieczenia Społecznego nr ……………z dnia……………… a ………………………………………………………………… …………………………………………………………………

## zwanym dalej "Wykonawca"

została zawarta umowa będąca wynikiem postępowania przeprowadzonego w trybie przetargu nieograniczonego na podstawie przepisów ustawy z dnia 29 stycznia 2004 r. Prawo zamówień publicznych (t.j. Dz. U. z 2017 r. poz. 1579) o następującej treści:

## **§ 1**

## **PRZEDMIOT UMOWY**

- 1. Przedmiotem niniejszej umowy jest zakup, dostarczenie oraz wniesienie: ……. sztuk urządzeń : …………, nazwa producenta: …………. model: ………………………………
- 2. Wykonawca dostarczy zakupione przez Zamawiającego urządzenia do lokalizacji Zamawiającego wskazanych w Załączniku nr 3 do umowy.
- 3. Sprzęt, o którym mowa w ust. 1 spełnia wymagania określone w *Załączniku nr 1 do umowy – Specyfikacja techniczna sprzętu i warunki gwarancji.*
- 4. Odbiór dostawy potwierdzany będzie protokołem odbioru, sporządzonym wg wzoru stanowiącego *Załącznik nr 2* do niniejszej umowy.

#### **§ 2**

#### **WYNAGRODZENIE I ZASADY PŁATNOŚCI**

- 1. Całkowite wynagrodzenie Wykonawcy za realizację przedmiotu umowy wynosi: ……… zł netto  $+$  VAT  $\ldots$  % =  $\ldots$   $\ldots$   $z$ ł. brutto (słownie:  $\ldots$  $\ldots$  $\ldots$  $\ldots$  $z$ ł brutto).
- 2. Ceny sprzętu wynoszą zgodnie z tabelą:

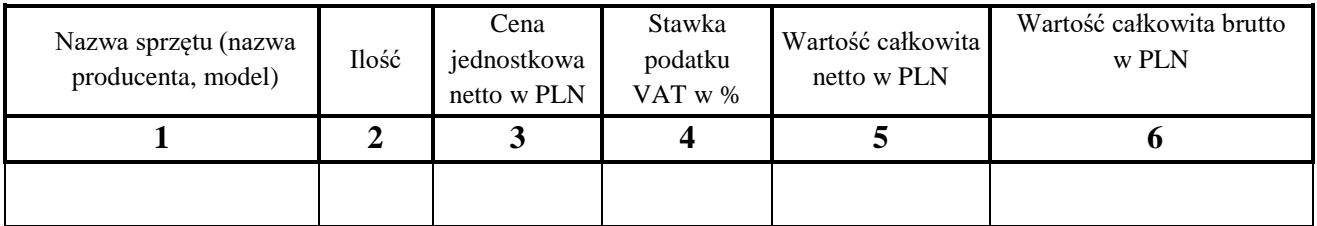

- 3. Cena zawiera wszystkie koszty Wykonawcy tj. w szczególności: opłaty celne, podatki, wszystkie koszty urządzeń, dostawy, transportu, ubezpieczenia i opakowania oraz oprogramowania wraz z dokumentacją techniczną i instrukcjami obsługi sprzętu komputerowego.
- 4. *Dla części 1 i 2:* Zapłata wynagrodzenia za przedmiot umowy nastąpi na podstawie

prawidłowo sporządzonej faktury VAT, wystawionej na Centralę KRUS - Al. Niepodległości 190, 00-608 Warszawa. Podstawą wystawienia faktury będzie oryginał protokołu odbioru sporządzony wg wzoru stanowiącego Załącznik nr 2 do niniejszej umowy, podpisany przez Strony bez zastrzeżeń*.*

- *4a Dla części 3, 4 i 5:* Zapłata wynagrodzenia za przedmiot umowy nastąpi na podstawie prawidłowo sporządzonych faktur VAT, wystawionych odpowiednio na Centralę KRUS – Al. Niepodległości 190, 00-608 Warszawa i Oddziały Regionalne KRUS – jednostki do których będzie zrealizowana dostawa. Podstawą wystawienia faktur będą oryginały protokołów odbioru sporządzone wg wzoru stanowiącego Załącznik nr 2 do niniejszej umowy, podpisane przez upoważnionych przedstawicieli Stron bez zastrzeżeń (po stronie Zamawiającego odpowiednio przez odbierających przedstawicieli Centrali KRUS, Oddziałów Regionalnych KRUS). Oryginały faktur wraz z podpisanymi protokołami odbioru, zawierającymi potwierdzenie wykonania dostawy, Wykonawca przekaże Odbiorcom sprzętu, a kopie ww. dokumentów przekaże Zamawiającemu - Centrali KRUS.
- 5. Wynagrodzenie zostanie przelane na rachunek bankowy Wykonawcy wskazany w fakturze w ciągu 21 dni od daty otrzymania prawidłowo wystawionej faktury VAT wraz z oryginałem protokołu odbioru.
- 6. Za dzień zapłaty wynagrodzenia przyjmuje się dzień obciążenia rachunku bankowego Zamawiającego należną Wykonawcy kwotą.
- 7. Zamawiający nie wyraża zgody na cesję wierzytelności wynikających z niniejszej umowy.

## **§ 3**

## **DOSTAWA SPRZĘTU**

- 1. Wykonawca dostarczy sprzęt, o którym mowa w § 1 ust. 1 w terminie do 28 dni od dnia zawarcia niniejszej umowy*, jednak nie później niż do 29 grudnia 2017r.*
- 2. Dostawa zostanie zrealizowana przez Wykonawcę w dzień roboczy Zamawiającego w godzinach 9-15, po uprzednim powiadomieniu o dostawie (z wyprzedzeniem co najmniej dwudniowym).
- 3. W przypadku widocznych uszkodzeń opakowań, osoba odbierająca sprzęt ma prawo do sprawdzenia danego sprzętu i ma prawo odmowy jego przyjęcia.
- 4. W wypadku nie przyjęcia sprzętu ze względu na widoczne uszkodzenia, osoba odbierająca sprzęt sporządzi notatkę i prześle ją do Wykonawcy, który wymieni uszkodzony sprzęt w ciągu trzech dni roboczych od dnia otrzymania notatki (telefonicznie na numer …………… lub emailem na adres …………….).

## **§ 4**

#### **KARY UMOWNE**

- 1. Za każdy dzień opóźnienia w dostawie całości zamawianego sprzętu, w odniesieniu do terminu wskazanego w § 3 ust. 1, Wykonawca zapłaci Zamawiającemu karę umowną w wysokości 0,5% wynagrodzenia całkowitego brutto, określonego w § 2 ust. 1 niniejszej umowy.
- 2. Za każdy dzień opóźnienia w realizacji naprawy sprzętu w okresie gwarancyjnym, o którym mowa w § 6 ust. 1, Wykonawca zapłaci Zamawiającemu karę umowną w wysokości 3% ceny jednostkowej brutto danego sprzętu.
- 3. Za każdy dzień opóźnienia w wymianie uszkodzonego sprzętu, w przypadku, gdy Wykonawca przekroczy termin określony w § 3 ust. 4, Wykonawca zapłaci Zamawiającemu karę umowną w wysokości 3% ceny jednostkowej brutto danego sprzętu.
- 4. W przypadku odstąpienia od umowy przez Wykonawcę lub Zamawiającego z przyczyn leżących po stronie Wykonawcy, Wykonawca zapłaci Zamawiającemu karę umowną w wysokości 10% całkowitego wynagrodzenia brutto, o którym mowa w § 2 ust. 1 niniejszej umowy.
- 5. Strony mogą dochodzić odszkodowania przewyższającego wysokość kar umownych na zasadach ogólnych.
- 6. Wykonawca wyraża zgodę na potrącenie kar umownych z należnego mu wynagrodzenia.

## **§ 5**

## **ZABEZPIECZENIE NALEŻYTEGO WYKONANIA UMOWY**

- 1. Wykonawca tytułem zabezpieczenia należytego wykonania umowy wniósł zabezpieczenie w wysokości 5% ceny całkowitej brutto podanej w ofercie, tj. w wysokości ………. zł ( słownie:………………………………….) w formie ……………...
- 2. Zabezpieczenie należytego wykonania umowy zostanie zwolnione lub zwrócone zgodnie z poniższymi zasadami:
	- a) 70% zabezpieczenia w terminie 30 dni od dnia podpisania wszystkich protokołów odbioru dostawy,
	- b) kwota pozostawiona na pokrycie roszczeń z tytułu rękojmi w wysokości 30% nie później niż w 15 dniu po upływie okresu rękojmi za wady.

3. Zabezpieczenie należytego wykonania umowy zostanie zwrócone po potrąceniu przez Zamawiającego ewentualnych zobowiązań Wykonawcy względem Zamawiającego.

#### **§6**

### **GWARANCJA**

- 1. Sprzęt określony w § 1 ust. 1 umowy objęty jest … miesięczną gwarancją *(zostanie uzupełnione zgodnie z ofertą złożoną przez Wykonawcę).* Szczegółowe postanowienia dot. gwarancji zostały ujęte w *Załączniku nr 1 do umowy – Specyfikacja techniczna sprzętu i warunki gwarancji.*
- 2. Awarie sprzętu zgłaszane będą przez użytkowników sprzętu drogą poczty elektronicznej na adres: ………… Wykonawca będzie potwierdzał zwrotnie przyjęcie zgłoszenia awarii.
- 3. Termin, w którym Wykonawca zobowiązany jest wykonać naprawę liczony jest od chwili zgłoszenia awarii (data i godzina wysłania wiadomości pocztą elektroniczną).

## **§ 7**

## **PODWYKONAWCY**

*(zostanie wypełnione opcjonalnie)*

### *(dotyczy przypadku, gdy Wykonawca korzysta z Podwykonawców)*

1. Wykonawca ma prawo korzystania z usług Podwykonawców w trakcie realizacji niniejszej umowy.

W takim przypadku Wykonawca będzie korzystał z następujących Podwykonawców:

- a) ……………………………………….. w zakresie……………………………
- b) ……………………………………….. w zakresie ……………………………
- 2. Jeżeli w trakcie realizacji zamówienia nastąpi zmiana albo rezygnacja z podwykonawcy, na którego zasoby Wykonawca powoływał się, na zasadach określonych w art. 26 ust. 2b ustawy Prawo zamówień publicznych, w celu wykazania spełniania warunków udziału w postępowaniu, o których mowa w SWIZ, Wykonawca jest obowiązany wykazać Zamawiającemu, iż

proponowany inny podwykonawca lub wykonawca samodzielnie spełnia je w stopniu nie mniejszym niż wymagany w trakcie postępowania o udzielenie zamówienia.

### *(dotyczy przypadku, gdy Wykonawca nie korzysta z Podwykonawców)*

Zgodnie z oświadczeniem złożonym w Formularzu ofertowym Wykonawca nie będzie korzystał z Podwykonawców.

## **§ 8 ODSTĄPIENIE**

- 1. Oprócz przypadków przewidzianych w ustawie z dnia 23 kwietnia 1964r. Kodeks cywilny (t.j. Dz.U. z 2017r. poz. 459 z późn. zm.) Zamawiającemu przysługuje prawo do odstąpienia od umowy:
	- a) w przypadku gdy Wykonawca nie zrealizuje dostawy w terminie do dnia 29 grudnia 2017r. W takim przypadku Zamawiający ma prawo odstąpić od umowy w trybie natychmiastowym, a Wykonawca nie może mieć względem Zamawiającego żadnych roszczeń z tytułu odstąpienia;
	- b) w razie zaistnienia istotnej zmiany okoliczności powodującej, że wykonanie umowy nie leży w interesie publicznym, czego nie można było przewidzieć w chwili zawarcia umowy, lub dalsze wykonanie umowy może zagrozić istotnemu interesowi bezpieczeństwa państwa lub bezpieczeństwa publicznemu. Odstąpienie od umowy w tym wypadku może nastąpić w terminie 30 dni od dnia powzięcia wiadomości o tych okolicznościach. W takim przypadku Wykonawca może żądać wyłącznie wynagrodzenia należnego z tytułu wykonania części umowy;
	- c) gdy opóźnienie w wykonaniu przedmiotu umowy przekroczy 10 dni kalendarzowych, w odniesieniu do terminu określonego w § 3 ust. 1. Odstąpienie od umowy może nastąpić w terminie 21 dni po przekroczeniu powyższego terminu.
- 2. Odstąpienie od umowy następuje z dniem pisemnego zawiadomienia Wykonawcy o przyczynie odstąpienia od umowy.

#### **§ 9**

## **POSTANOWIENIA KOŃCOWE**

- 1. Integralną część umowy stanowią wymienione w jej treści załączniki.
- 2. W sprawach nieuregulowanych niniejszą umową mają zastosowanie przepisy ustawy z dnia 29 stycznia 2004 r. – Prawo zamówień publicznych (t.j. Dz. U. z 2017r. poz. 157) oraz ustawy z dnia 23 kwietnia 1964 r. – Kodeks cywilny (t.j. Dz. U z 2017 r. poz. 459 z późn. zm.).
- 3. Strony zobowiązują się do polubownego rozwiazywania sporów wynikłych na tle realizacji niniejszej umowy. W przypadku nieosiągnięcia porozumienia spory będą rozwiązywane przez sąd powszechny właściwy miejscowo dla siedziby Zamawiającego.
- 4. Na podstawie art. 144 ust. 1 ustawy Pzp Zamawiający przewiduje możliwość zmiany postanowień zawartej umowy w stosunku do treści oferty, na podstawie której dokonano wyboru Wykonawcy w przypadku, gdy oferowany model sprzętu zostanie wycofany z produkcji możliwa jest zmiana modelu sprzętu na model inny, tego samego producenta, o nie gorszych parametrach technicznych, co sprzęt zaproponowany w ofercie, pod warunkiem przedstawienia stosownego oświadczenia producenta o zaprzestaniu produkcji modelu sprzętu, który został zaproponowany w ofercie.
- 5. Wszelkie zmiany postanowień umowy wymagają formy pisemnej w postaci aneksu, pod rygorem nieważności zmiany.
- 6. Umowę sporządzono w dwóch jednobrzmiących egzemplarzach, po jednym dla każdej ze stron.

## Wykaz załączników:

- Załącznik nr 1 Specyfikacja techniczna sprzętu i warunki gwarancji
- Załącznik nr 2 Wzór protokołu odbioru
- Załącznik nr 3 Wykaz lokalizacji

**Zamawiający: Wykonawca:**

Załącznik nr 1 do umowy nr ……. z dnia ………………..

# **Specyfikacja techniczna sprzętu i warunki gwarancji**

Załącznik nr 2 do umowy nr ....... z dnia ......................

## Protokół odbioru

ramach umowy nr dnia sprzętu  $\overline{z}$  $\ensuremath{\text{W}}\xspace$ 

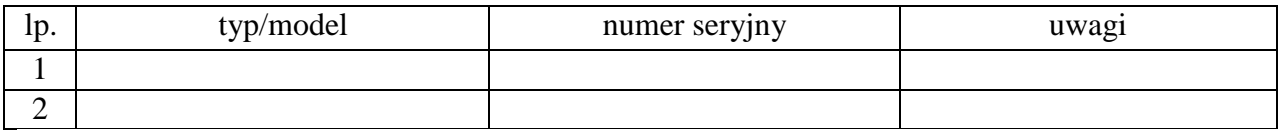

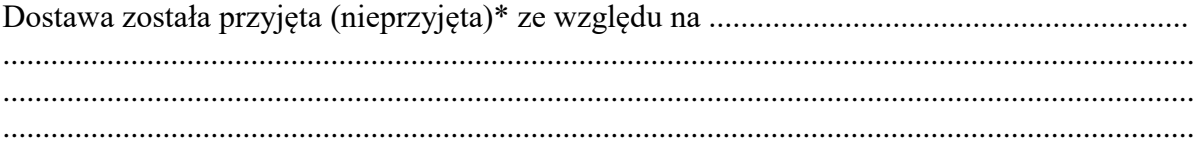

Wykonawca

Zamawiający

................................

\*/ niepotrzebne skreślić

Załącznik nr 3 do umowy nr …………… z dnia ……………………..

# **Wykaz lokalizacji**

## *(zostanie dostosowany do danej części zamówienia)*

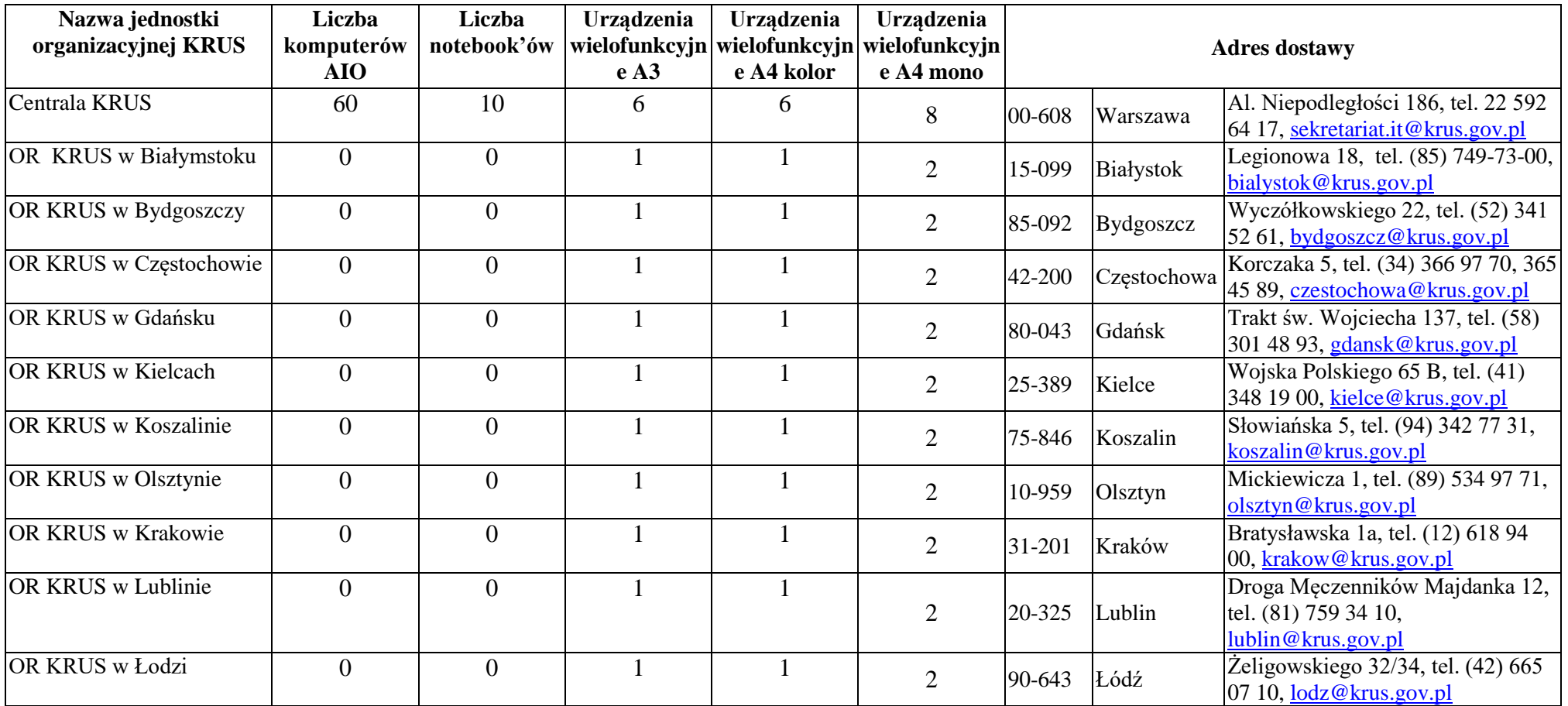

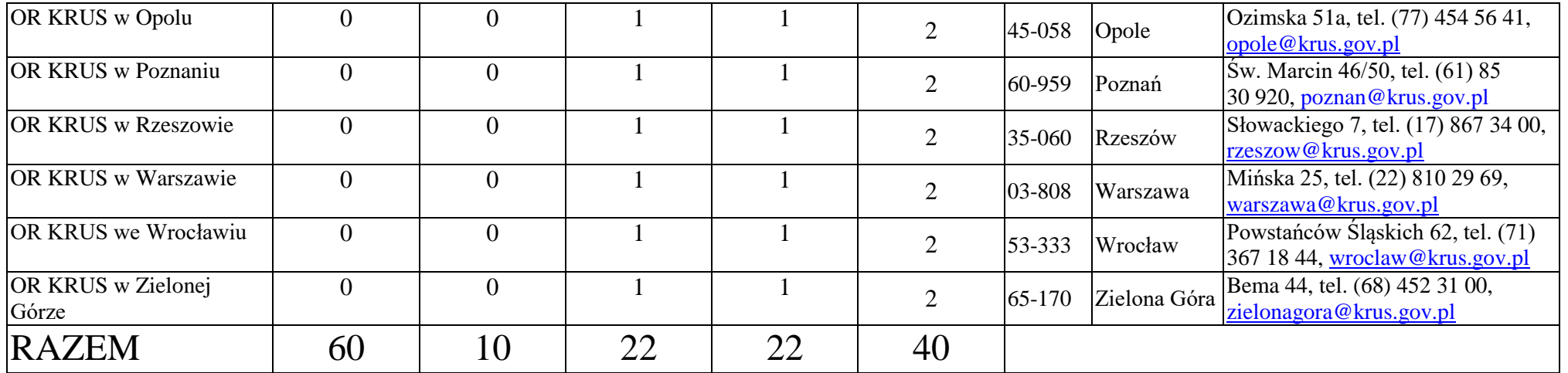

## **Rozdział IV – Formularz oferty i Załączniki do SIWZ**

## **Formularz oferty**

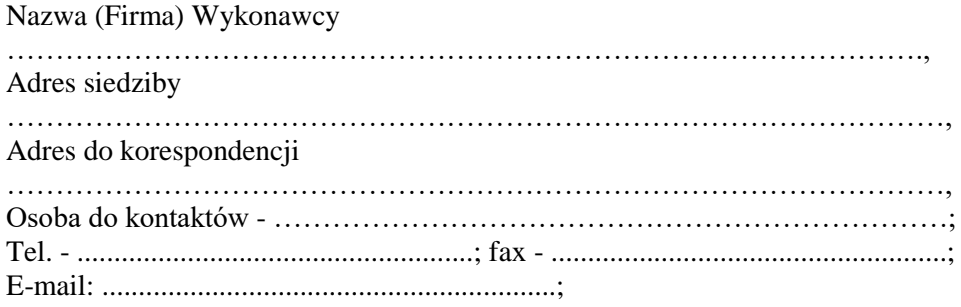

**Kasa Rolniczego Ubezpieczenia Społecznego - Centrala**  Al. Niepodległości 190 00-608 Warszawa

**1.** W odpowiedzi na ogłoszenie o przetargu nieograniczonym na **dostawę sprzętu komputerowego** (w podziale na 5 części), oferujemy wykonanie:

**Część 1:**

| Nazwa sprzętu (nazwa<br>producenta, model) | Ilość | Cena<br>jednostkowa<br>netto w PLN | Stawka<br>podatku<br>VAT <sub>w</sub><br>% | Cena całkowita<br>netto w PLN | Cena całkowita<br>brutto w PLN |
|--------------------------------------------|-------|------------------------------------|--------------------------------------------|-------------------------------|--------------------------------|
|                                            |       |                                    |                                            |                               |                                |
| Komputer PC klasy<br>AIO:                  | 60    |                                    |                                            |                               |                                |

- **1.1.Wynagrodzenie całkowite za wykonanie przedmiotu zamówienia dla części 1 wynosi …………………………….. PLN brutto (słownie:…………………………..).**
- **1.2.Oferujemy zainstalowany w komputerze AIO zasilacz o mocy ……..Wat.**

**Uwaga! W przypadku nie wpisania przez Wykonawcę mocy oferowanego zasilacza Zamawiający przyjmie, że Wykonawca nie zaoferował zasilacza o mocy mniejszej lub równej 150 Wat.**

**1.3.Oferujemy zainstalowany w komputerze AIO procesor: ……….** (wpisać nazwę i model oferowanego procesora).

**Uwaga! W przypadku nie wpisania przez Wykonawcę nazwy i modelu oferowanego procesora Zamawiający przyjmie, że Wykonawca nie zaoferował procesora najnowszej generacji zgodnie z kryteriami oceny ofert.**

**1.4.Udzielamy gwarancji na zakupiony sprzęt na całkowity okres ……………. m-cy.** (*okres wymagany 36 miesięcy + 12 miesięcy okres dodatkowo punktowany).*

**Uwaga! W przypadku nie wpisania przez Wykonawcę oferowanego okresu gwarancji, Zamawiający przyjmie, że Wykonawca zaoferował obowiązkowy termin gwarancji określony w Rozdziale II SIWZ – Specyfikacji techniczna sprzętu i warunki gwarancji dla cz. 1 zamówienia.**

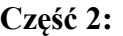

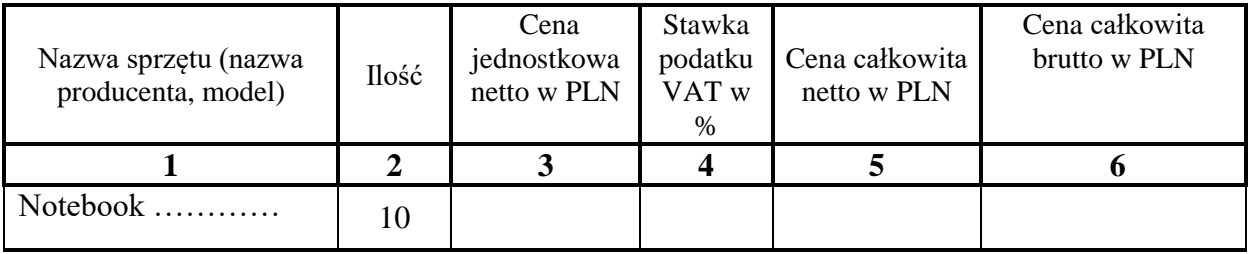

- **1.1.Wynagrodzenie całkowite za wykonanie przedmiotu zamówienia dla części 2 wynosi …………………………….. PLN brutto (słownie:…………………………..).**
- **1.2.Oferujemy zainstalowany w notebooku procesor: ……….** (wpisać nazwę i model oferowanego procesora).

**Uwaga! W przypadku nie wpisania przez Wykonawcę nazwy i modelu oferowanego procesora Zamawiający przyjmie, że Wykonawca nie zaoferował procesora najnowszej generacji zgodnie z kryteriami oceny ofert.**

**1.3.Udzielamy gwarancji na zakupiony sprzęt na całkowity okres ……………. m-cy.** (*okres wymagany 36 miesięcy + 12 miesięcy okres dodatkowo punktowany).*

**Uwaga! W przypadku nie wpisania przez Wykonawcę oferowanego okresu gwarancji, Zamawiający przyjmie, że Wykonawca zaoferował obowiązkowy termin gwarancji określony w Rozdziale II SIWZ - Specyfikacji techniczna sprzętu i warunki gwarancji dla cz. 2 zamówienia.**

**Część 3:**

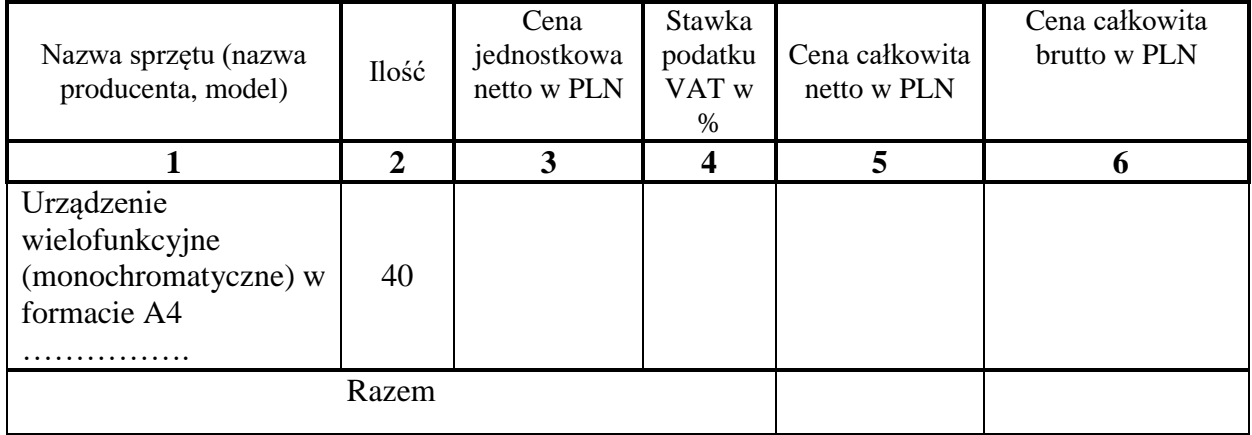

**1.1.Wynagrodzenie całkowite za wykonanie przedmiotu zamówienia dla części 3 wynosi …………………………….. PLN brutto (słownie:…………………………..).**

**1.2.Udzielamy gwarancji na zakupiony sprzęt na całkowity okres …………….m-cy**, (*okres wymagany 24 miesiące + 12 miesięcy okres dodatkowo punktowany).*

**Uwaga! W przypadku nie wpisania przez Wykonawcę oferowanego okresu gwarancji, Zamawiający przyjmie, że Wykonawca zaoferował obowiązkowy termin gwarancji określony w Rozdziale II SIWZ - Specyfikacji techniczna sprzętu i warunki gwarancji dla cz. 3 zamówienia.**

**Część 4:**

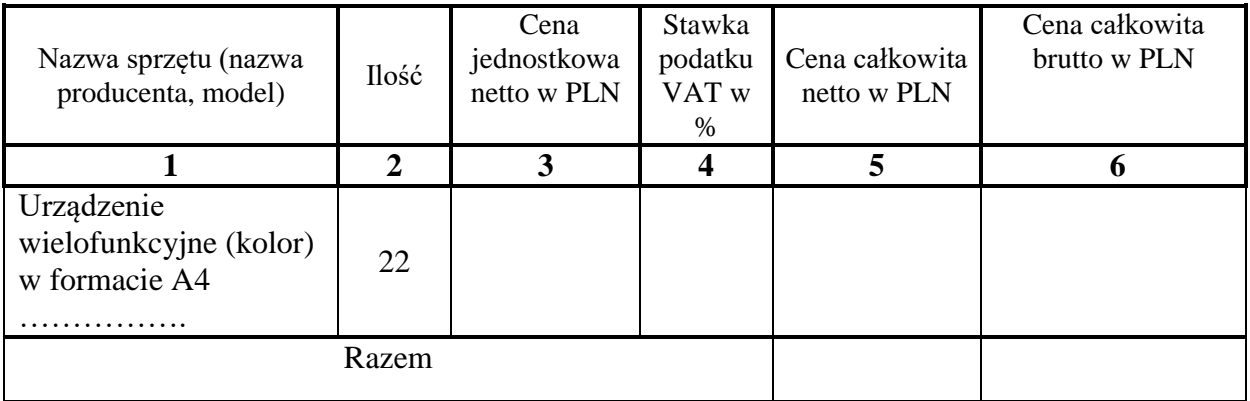

- **1.3.Wynagrodzenie całkowite za wykonanie przedmiotu zamówienia dla części 4 wynosi …………………………….. PLN brutto (słownie:…………………………..).**
- **1.4.Udzielamy gwarancji na zakupiony sprzęt na całkowity okres …………….m-cy.** (*okres wymagany 24 miesiące + 12 miesięcy okres dodatkowo punktowany).*

**Uwaga! W przypadku nie wpisania przez Wykonawcę oferowanego okresu gwarancji, Zamawiający przyjmie, że Wykonawca zaoferował obowiązkowy termin gwarancji określony w Rozdziale II SIWZ - Specyfikacji techniczna sprzętu i warunki gwarancji dla cz. 4 zamówienia.**

**Część 5:**

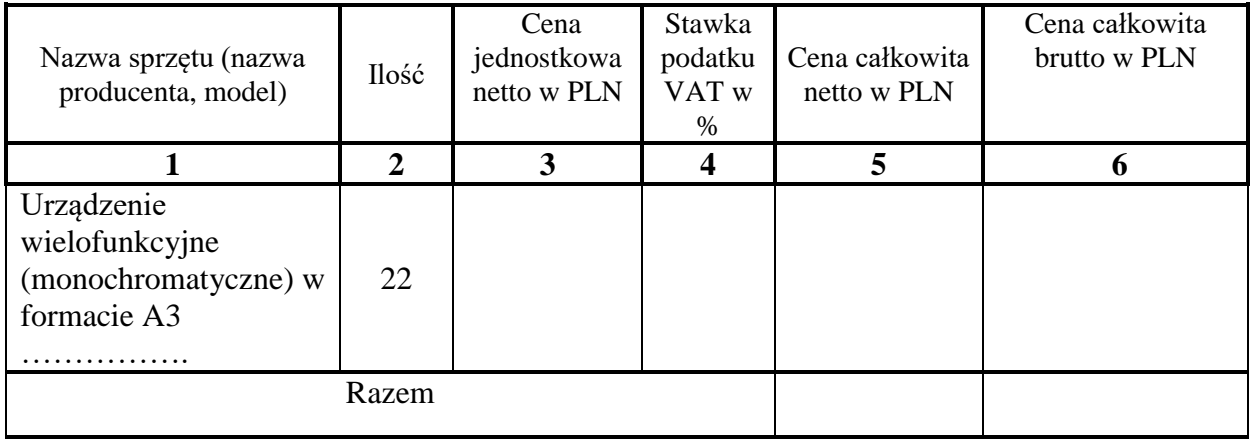

**1.5.Wynagrodzenie całkowite za wykonanie przedmiotu zamówienia dla części 5 wynosi …………………………….. PLN brutto (słownie:…………………………..).**

**1.6.Udzielamy gwarancji na zakupiony sprzęt na całkowity okres …………….m-cy.** (*okres wymagany 24 miesiące + 12 miesięcy okres dodatkowo punktowany).*

**Uwaga! W przypadku nie wpisania przez Wykonawcę oferowanego okresu gwarancji, Zamawiający przyjmie, że Wykonawca zaoferował obowiązkowy termin gwarancji określony w Rozdziale II SIWZ - Specyfikacji techniczna sprzętu i warunki gwarancji dla cz. 5 zamówienia.**

- 2. Oświadczamy, że:
	- **2.1.** złożona przez nas oferta …………. **(wpisać: powoduje lub nie powoduje)\*** powstanie u Zamawiającego obowiązku podatkowego zgodnie z przepisami o podatku od towarów i usług dla:

……………………………………….……………...................................................... (wskazać nazwę (rodzaj) towaru lub usługi)

o wartości ………………………………………… (wskazać wartość bez kwoty podatku).

#### **UWAGA!**

**Mechanizm odwrotnego obciążenia polega na przeniesieniu obowiązku rozliczania podatku VAT z Wykonawcy na Zamawiającego, zgodnie z postanowieniami ustawy z dnia 11 marca 2004 roku o podatku od towarów i usług.** 

- **2.2.** oferowany przez nas przedmiot zamówienia spełnia wszystkie wymagania określone przez Zamawiającego w SIWZ i zobowiązujemy się zrealizować przedmiot zamówienia na warunkach określonych w SIWZ;
- **2.3.** podane wyżej ceny są ostateczne i zawierają wszystkie koszty Wykonawcy;
- **2.4.** akceptujemy warunki płatności określone we Wzorze umowy;
- **2.5.** zapoznaliśmy się ze SIWZ, w tym z wzorem umowy, nie wnosimy zastrzeżeń i zobowiązujemy się do stosowania określonych warunków oraz w przypadku wyboru naszej oferty - do zawarcia umowy zgodnej ze złożoną ofertą oraz postanowieniami SIWZ, w miejscu i terminie wyznaczonym przez Zamawiającego;
- **2.6.** uważamy się za związanych niniejszą ofertą na czas wskazany w SIWZ, tj. przez okres **30 dni** od upływu terminu składania ofert;
- **2.7.** deklarujemy wniesienie zabezpieczenia należytego wykonania umowy w wysokości **5%** ceny całkowitej brutto podanej w ofercie.

#### **3. Informacje o oświadczeniach lub dokumentach ogólnodostępnych:**

**a) Nazwa dokumentu/oświadczenia\* ……………………………………………………… Adres strony internetowej: ……………………………………………………………… b) Nazwa dokumentu/oświadczenia\* ……………………………………………………… Adres strony internetowej: ………………………………………………………………** c) **Nazwa dokumentu/oświadczenia\* ……………………………………………………… Adres strony internetowej: ………………………………………………………………**

**\* niepotrzebne skreślić**

......................................... , dnia .......................... …………………………………

*/pieczęć i podpis osoby/osób upoważnionej/ych do reprezentowania Wykonawcy/* 

……………………………………

(nazwa i adres Wykonawcy)

### **OŚWIADCZENIE**

## **w postępowaniu o udzielenie zamówienia publicznego w trybie przetargu nieograniczonego**

*na dostawę sprzętu komputerowego, znak sprawy: 0000-ZP.261.27.2017* 

Ja, niżej podpisany, reprezentując Wykonawcę, którego nazwa jest wskazana powyżej, jako upoważniony na piśmie lub wpisany w odpowiednich dokumentach rejestrowych, oświadczam, że:

- 1. Wykonawca ten spełnia warunki udziału w postępowaniu;
- 2. Wykonawca nie podlega wykluczeniu z postępowania;
- 3. Wykonawca powołuje się na zasoby następujących podmiotów:
	- a) …………………………………………..(nazwa i adres podmiotu) w następującym zakresie …………………………………………………… (podać zakres w jakim wykonawca powołuje się na zasoby podmiotu),
	- b) …………………………………………..(nazwa i adres podmiotu) w następującym zakresie …………………………………………………… (podać zakres w jakim wykonawca powołuje się na zasoby podmiotu),

które to podmioty nie podlegają wykluczeniu z postępowania i spełniają warunki udziału w postępowaniu w ww. zakresie;

4. Wykonawca zamierza powierzyć wykonanie części zamówienia następującym podwykonawcom:

a) …………………………………………..(nazwa i adres podwykonawcy) w następującym zakresie …………………………………………………… (podać część zamówienia, której wykonanie Wykonawca zamierza powierzyć podwykonawcy),

b) …………………………………………..(nazwa i adres podwykonawcy) w następującym zakresie …………………………………………………… (podać część zamówienia, której wykonanie Wykonawca zamierza powierzyć podwykonawcy), które to podmioty nie podlegają wykluczeniu z postępowania.

Miejscowość i data…………………….......................

Podpis (imię, nazwisko)………………………...........

(*Podpis osoby lub osób uprawnionych do reprezentowania wykonawcy w dokumentach rejestrowych lub we właściwym pełnomocnictwie).*

*Załącznik nr 2 do SIWZ*

*…………………………………………… (pieczęć adresowa firmy Wykonawcy)*

## **OŚWIADCZENIE**

Przystępując do postępowania w sprawie udzielenia zamówienia publicznego – znak sprawy: 0000- ZP.261.27.2017 ja, niżej podpisany, reprezentując firmę, której nazwa jest wskazana w pieczęci nagłówkowej, jako upoważniony na piśmie lub wpisany w odpowiednich dokumentach rejestrowych, oświadczam, że:

1. **\***nie należymy do grupy kapitałowej, o której mowa w art. 24 ust. 1 pkt 23 ustawy Pzp.

2. **\***należymy do grupy kapitałowej, o której mowa w art. 24 ust. 1 pkt 23 ustawy Pzp, w skład której wchodzą następujące podmioty:

1. …… 2. …… 3. ……

Miejscowość ....................................... dnia ...........................................

............................................................. (pieczęć i podpis osoby uprawnionej do składania oświadczeń woli w imieniu Wykonawcy)

\*niepotrzebne skreślić

#### *…………………………………………… (pieczęć adresowa firmy Wykonawcy)*

**Wykaz odrębnie dla każdej części dot. wykonanej dostawy sprzętu komputerowego w okresie ostatnich 3 lat przed upływem terminu składania ofert, a jeżeli okres prowadzenia działalności jest krótszy w tym okresie dla części 1 o wartości nie mniejszej niż 150 000,00 zł brutto, dla części 2 o wartości nie mniejszej niż 20 000,00 zł brutto, dla części 3 o wartości nie mniejszej niż 80 000,00 zł brutto, dla części 4 o wartości nie mniejszej niż 60 000,00 zł brutto, dla części 5 o wartości nie mniejszej niż 200 000,00 zł brutto.**

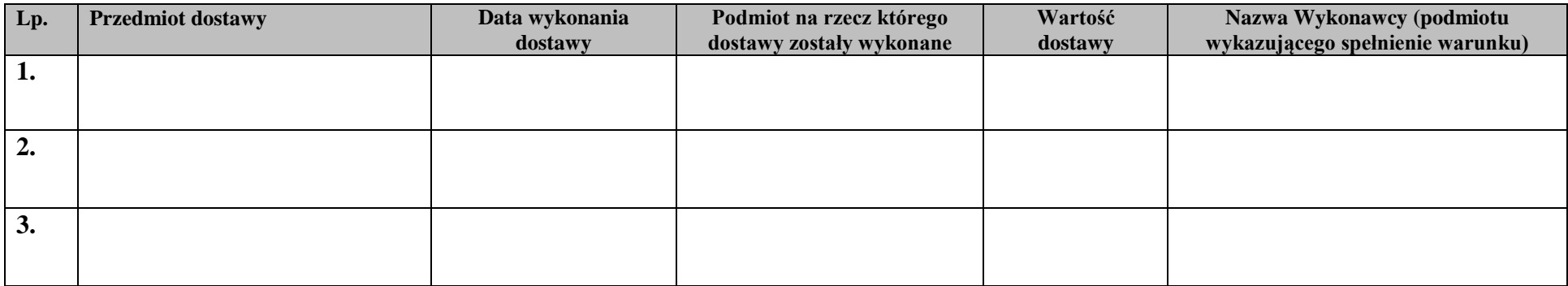

W załączeniu dowody określające, że dostawy zostały wykonane należycie, przy czym dowodami, o których mowa, są referencje bądź inne dokumenty wystawione przez podmiot, na rzecz którego były wykonywane, a jeżeli z uzasadnionej przyczyny o obiektywnych charakterze Wykonawca nie jest w stanie uzyskać tych dokumentów – oświadczenie Wykonawcy. Wykaz powinien zawierać dostawy na potwierdzenie spełnienia warunków udziału w niniejszym postępowaniu.

...................................... , dnia .............2017r.

/Podpis upoważnionego(ych) przedstawiciela(i) Wykonawcy

.............................................................